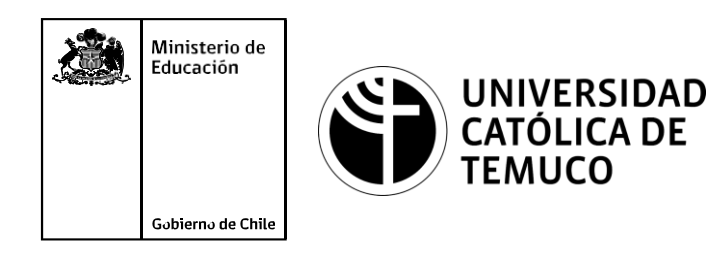

# **Diccionarios y programabilidad de las redes**

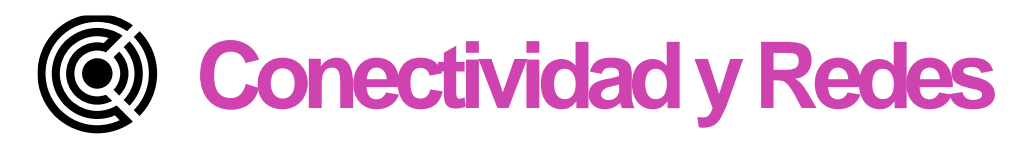

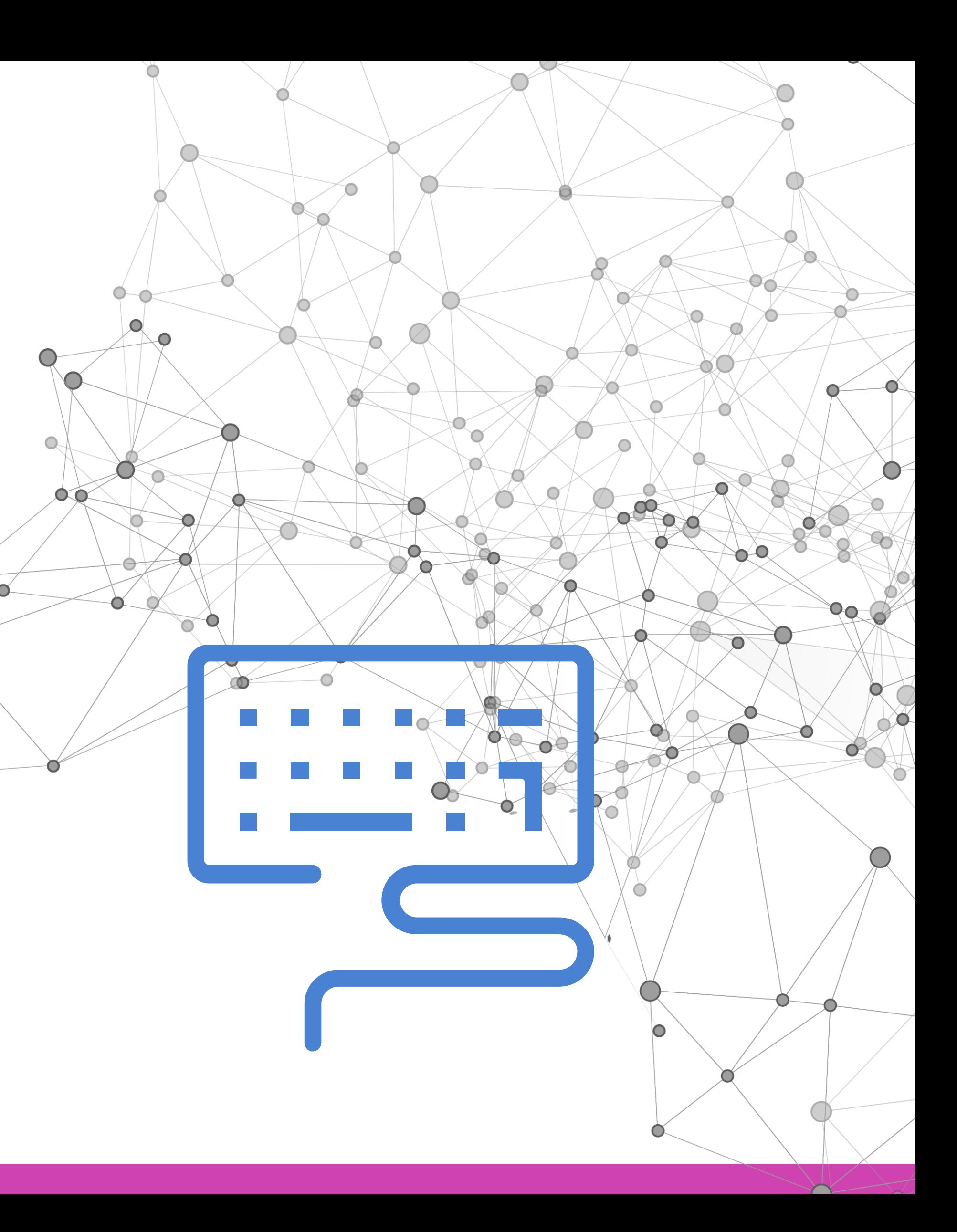

**Módulo 4: Configuración y puesta en servicio de aplicaciones en redes de área local.**

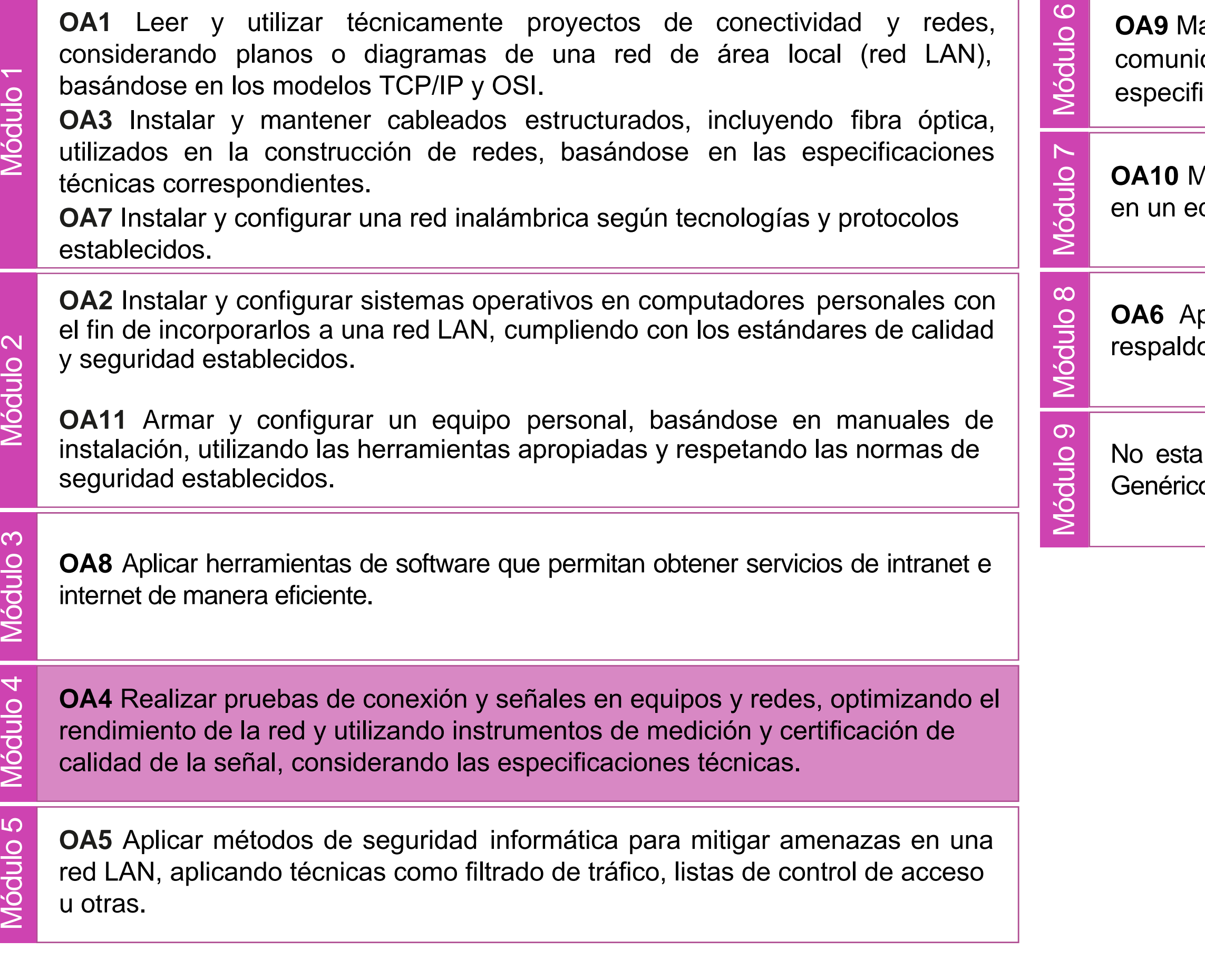

lantener y actualizar el hardware de los computadores personales y de comunicación, basándose en un cronograma de trabajo, de adcuerdo a las **os OA9** Mantener y actualizar el hardwa<br>comunicación, basándose en un cr<br>especificaciones técnicas del equipo.

> Aantener actualizado el software de productividad y programas utilitarios equipo personal, de acuerdo a los requerimientos de los usuarios.

> plicar procedimientos de recuperación de fallas y realizar copias de o de los servidores, manteniendo la integridad de la información.

> asociado a Objetivos de Aprendizaje de la Especialidad (OAE), sino a cos. No obstante, puede asociarse a un OAE como estrategia didáctica.

## **Objetivos de Aprendizaje de la Especialidad**

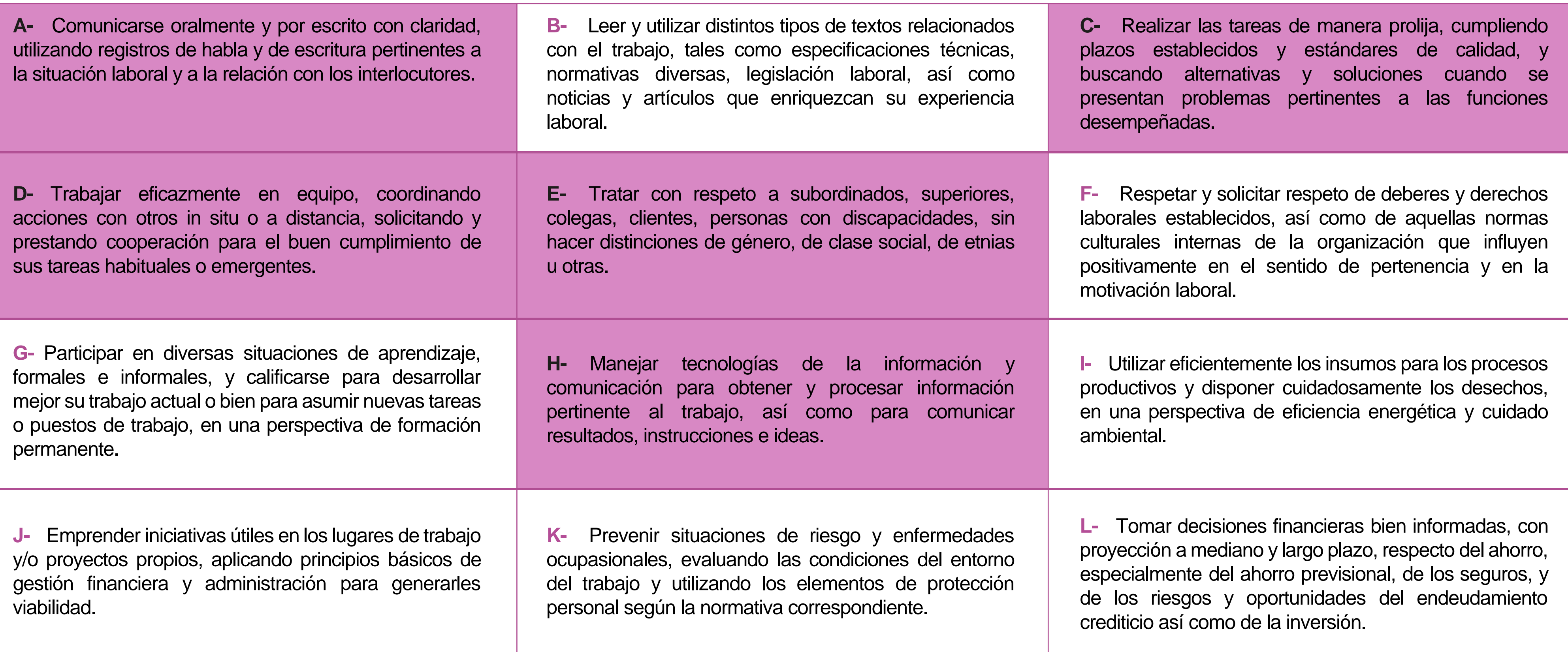

## **Perfil de Egreso – Objetivos de Aprendizaje Genéricos**

### **HABILIDADES APLICACIÓN EN CONTEXTO**

### **5. Trabajo con otros**

1.Trabaja colaborativamente en actividades y funciones coordinándose con otros en diversoscontextos.

### **6. Autonomía**

1.Se desempeña con autonomía en actividades y funciones especializadas en diversos contextos con supervisión directa.

1.Actúa de acuerdo a las normas y protocolos que guían su desempeño y reconoce el impacto que la calidad de su trabajo tiene sobre el proceso productivo o la entrega de servicios. 2.Responde por cumplimiento de los procedimientos y resultados de sus actividades.

2.Toma decisiones en actividades propias y en aquellas que inciden en el quehacer de otros en contextos conocidos.

3.Comprende y valora los efectos de sus acciones sobre la salud y la vida, la organización, la sociedad y el medio ambiente. 4.Actúa acorde al marco de sus conocimientos. experiencias y alcance de sus actividades y funciones

3.Evalua el proceso y el resultado de sus actividades y funciones de acuerdo a parámetros establecidos para mejorar sus prácticas.

4.Busca oportunidades y redes para el desarrollo de sus capacidades

### **7.Ética yresponsabilidad**

### **1. Información**

1.Analiza y utiliza información de acuerdo a parámetros establecidos para responder a las necesidades propias de sus actividades y funciones.

2.Identifica y analiza información para fundamentar y responder a las necesidades propias de sus actividades.

### **2. Resolución de problemas**

1.Reconoce y previene problemas de acuerdo a parámetros establecidos en contextos conocidos propios de su actividad o funcion.

2.Detecta las causas que originan problemas en contextos conocidos de acuerdo aparámetros establecidos.

3.Aplica soluciones a problemas de acuerdo a parámetros establecidos en contextos conocidos propios de una función.

### **3. Uso de recursos**

1.Selecciona y utiliza materiales, herramientas y equipamiento para responder a una necesidad propia de una actividad o función especializada en contextos conocidos.

2.Organiza y comprueba la disponibilidad de los materiales, herramientas y equipamiento.

3.Identifica y aplica procedimientos y técnicas específicas de una función de acuedo a parámetros establecidos.

### **4. Comunicación**

**4.** Comunica y recibe información relacionada a su actividad o función, a través de medios y soportes adecuados en contextos conocidos.

### **8. Conocimientos**

1.Demuestra conocimientos especificos de su área y de las tendencias de desarrollo para el desempeño de sus actividades y funciones.

### **CONOCIMIENTO**

### **Marco de CualificacionesTécnico Profesional (MCTP) Nivel3 y su relación con los OAG**

## **Metodología seleccionada**

Esta presentación te servirá para avanzar paso a paso en el desarrollo de la actividad propuesta.

**AE 4.** Diseñar programas de mediana complejidad, que involucren sentencias, estructuras programación modular en Python para la solución de problemas, de acuerdo a los requerimientos de su especialidad y contexto laboral.

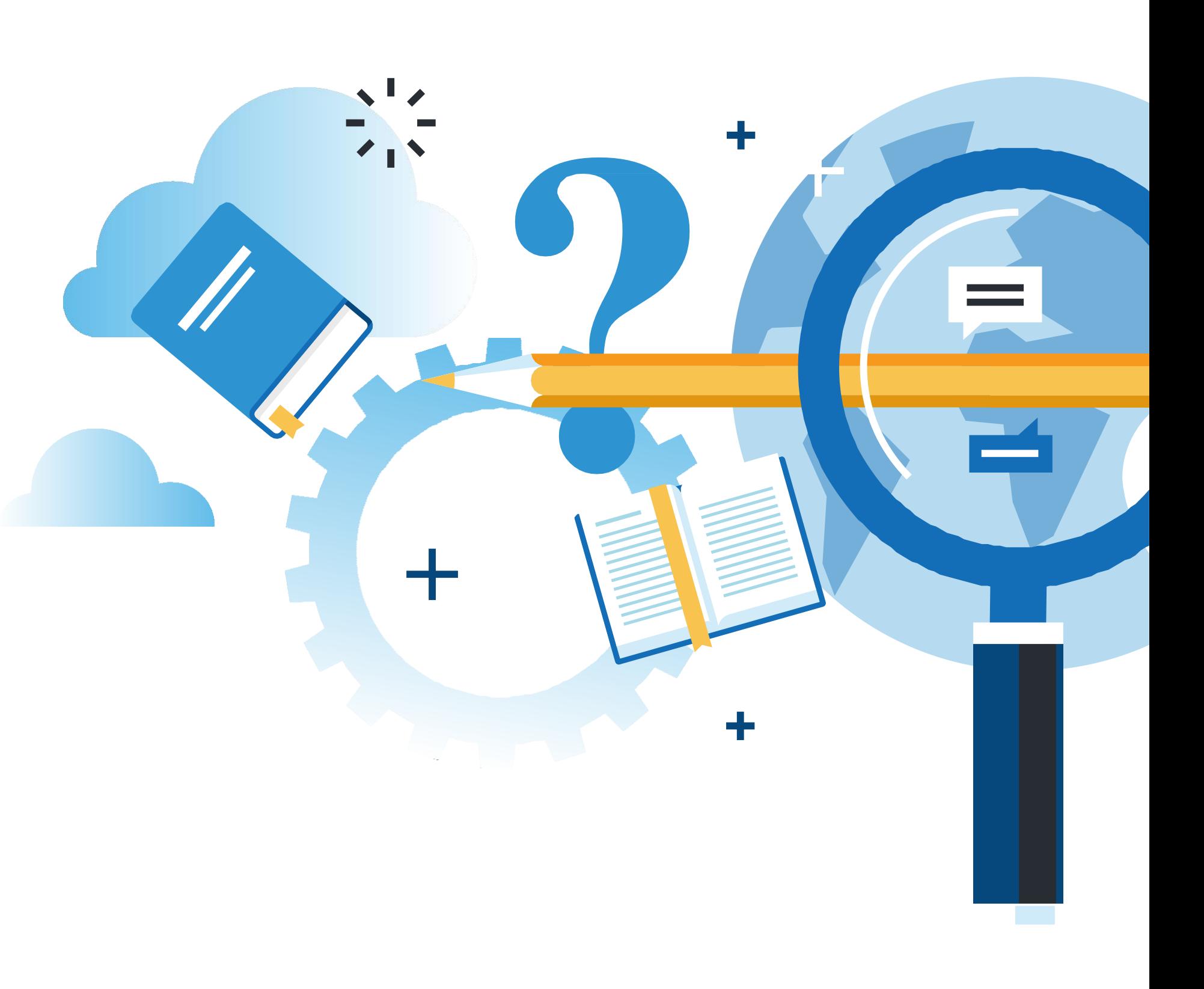

FIGURACIÓN Y PUESTA EN SERVICIO DE APLICACIONES EN REDES DE ÁREA LOCAL

## **Aprendizaje Esperado**

**Demostración Guiada**

### **¿Qué vamos a lograr con esta actividad para llegar al Aprendizaje Esperado (AE)?**

**Diseñar** aplicaciones en Python, utilizando sentencias de Python y comandos de redes en el desarrollo de aplicaciones de su contexto.

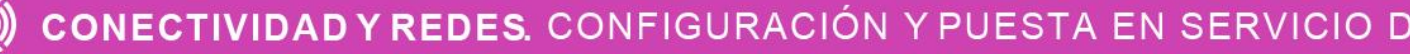

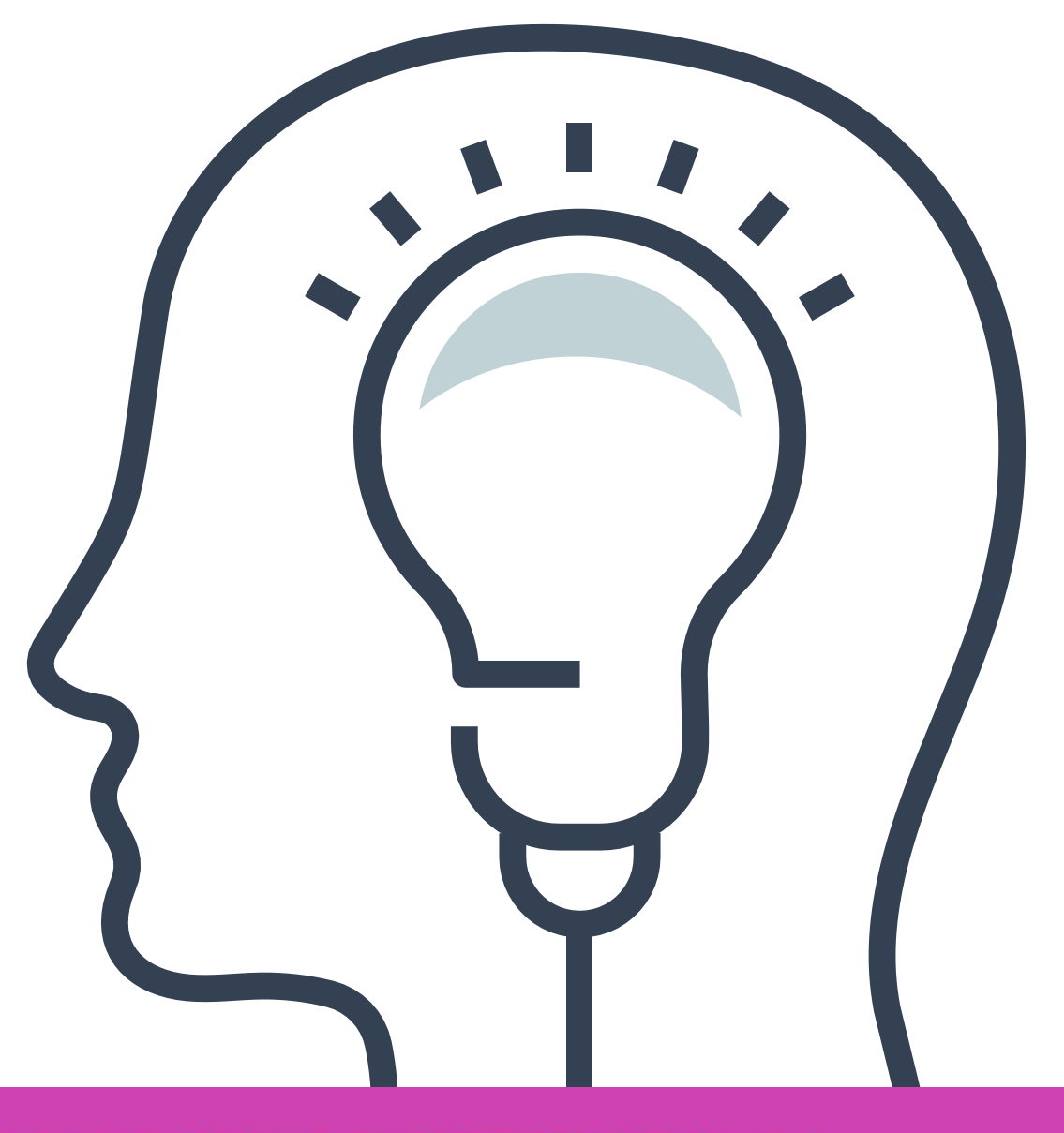

FIGURACIÓN Y PUESTA EN SERVICIO DE APLICACIONES EN REDES DE ÁREA LOCAL

## **Contenidos**

### **01 DICCIONARIOS**

- Definición.
- Características de las claves.
- Casos de uso.
- Creación de un diccionario.
- Mostrar contenido de un diccionario.
- Métodos de diccionarios.

- Automatización de las redes.
- Beneficios de la automatización de las redes.
- El script.
- Ejemplos de uso.

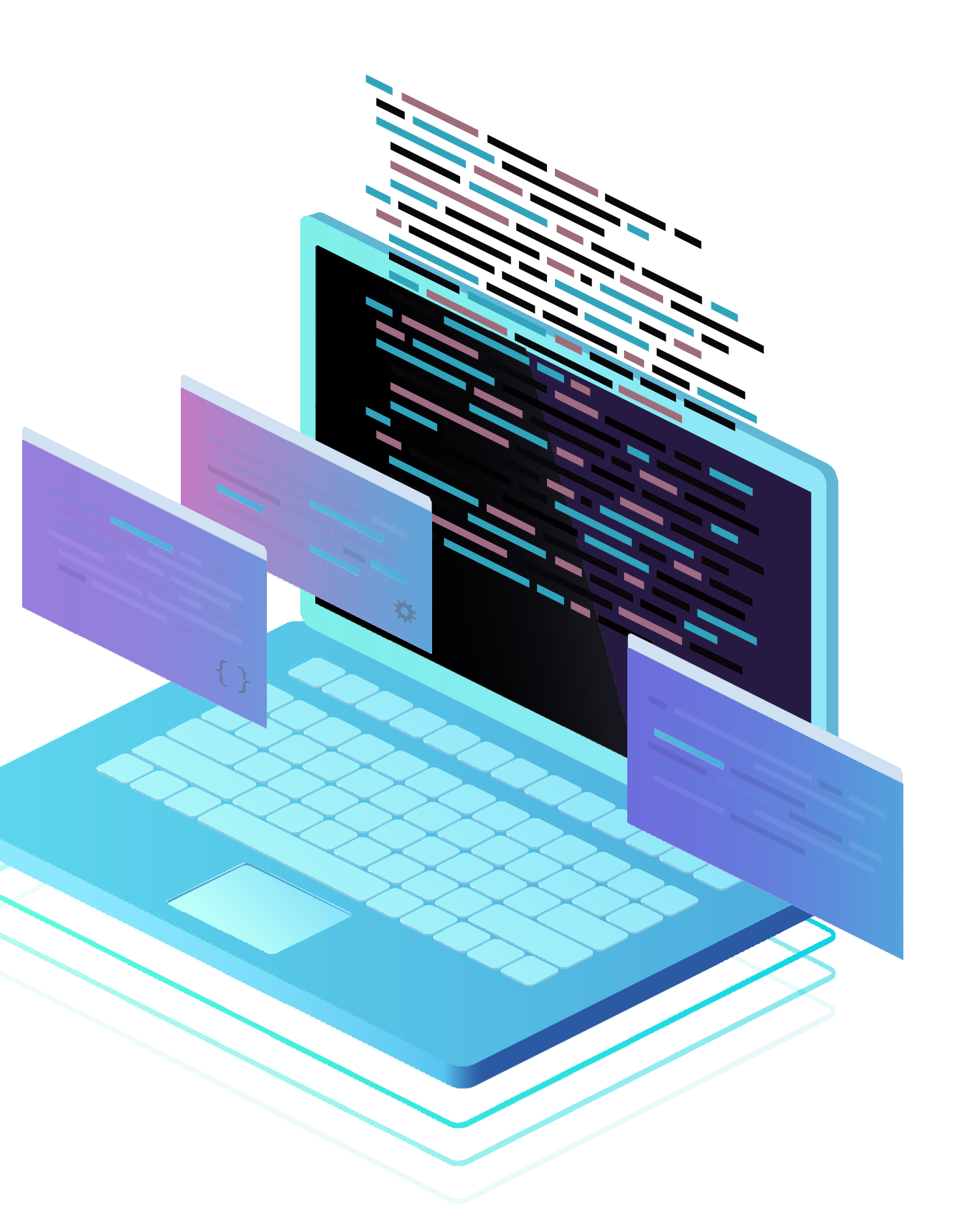

### **02 PROGRAMABILIDAD DE LAS REDES** <<

# **Diccionarios**

CONECTIVIDAD Y REDES. CONFIGURACIÓN Y PUESTA EN SERVICIO DE APLICACIONES EN REDES DE ÁREA LOCAL  $\textcircled{\tiny{\textcircled{\tiny{R}}}}$ 

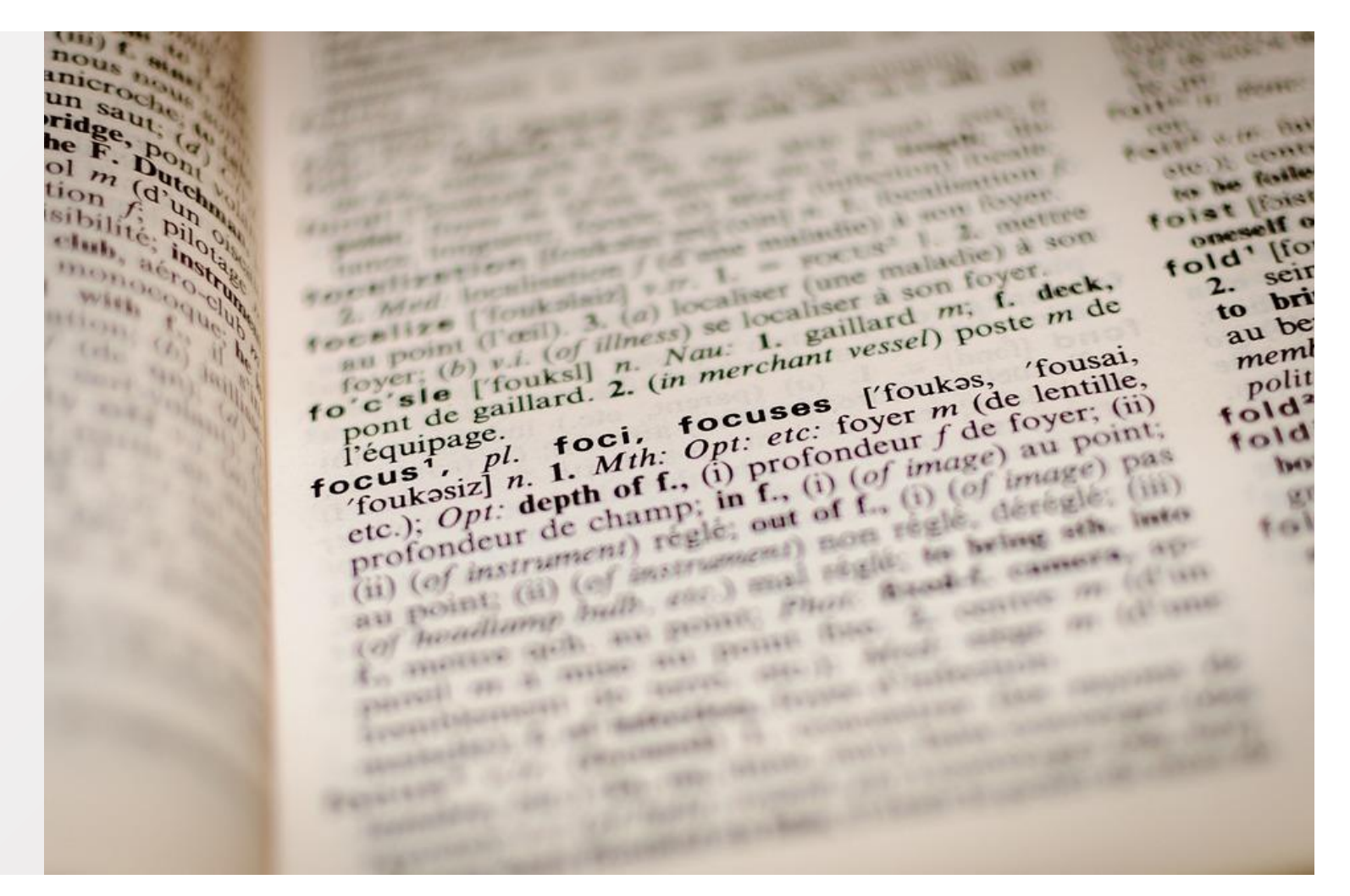

*<https://pixabay.com/es/photos/diccionario-enfoque-libro-1149723/>*

# **Antes de comenzar, reflexionemos...**

- **1. ¿Qué es un diccionario?**
- **2. ¿Para qué sirve?**
- **3. ¿Qué elementos contiene?**
- **4. ¿Cómo se utiliza?**

CONECTIVIDAD Y REDES. CONFIGURACIÓN Y PUESTA EN SERVICIO DE APLICACIONES EN REDES DE ÁREA LOCAL

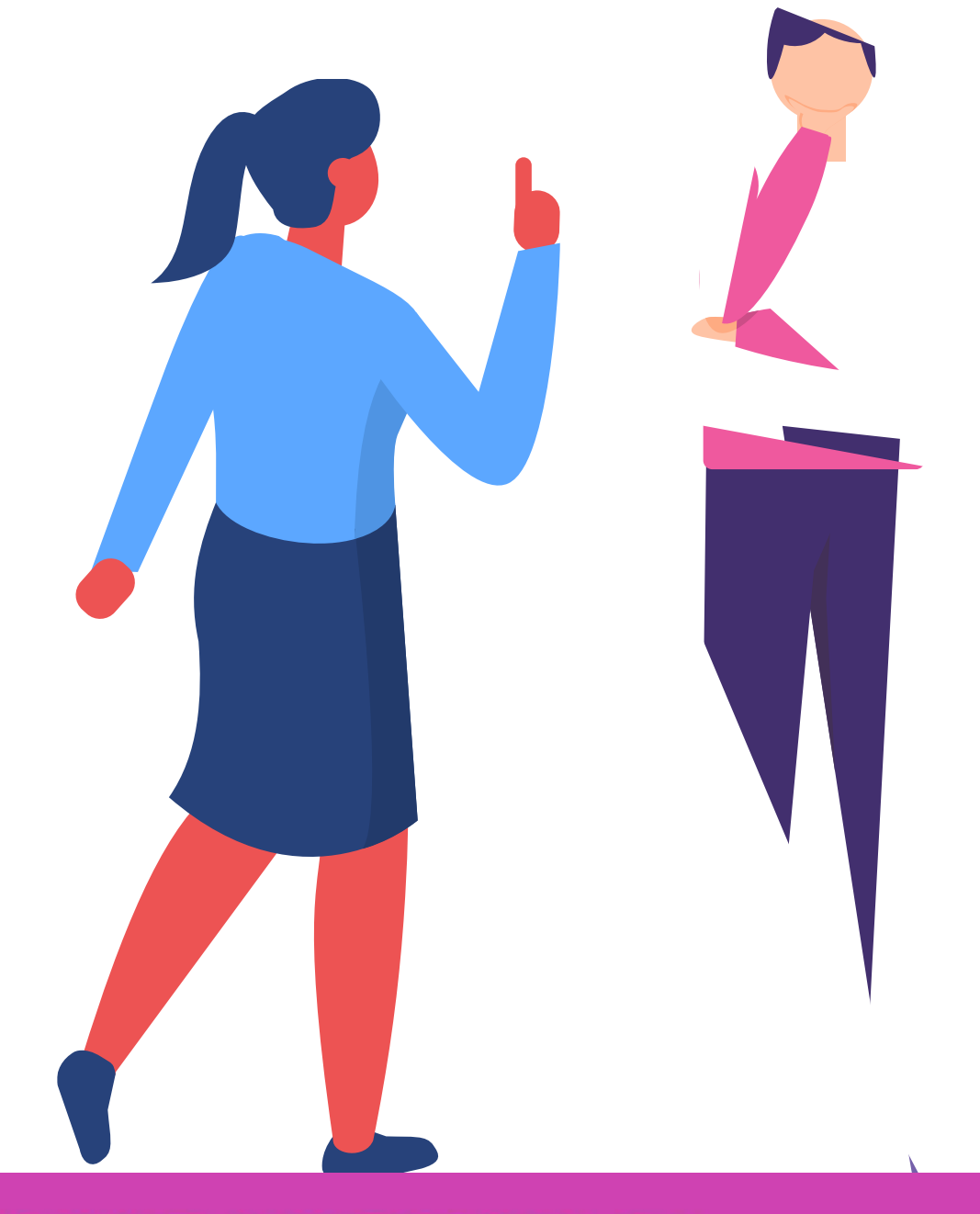

### **Definición**

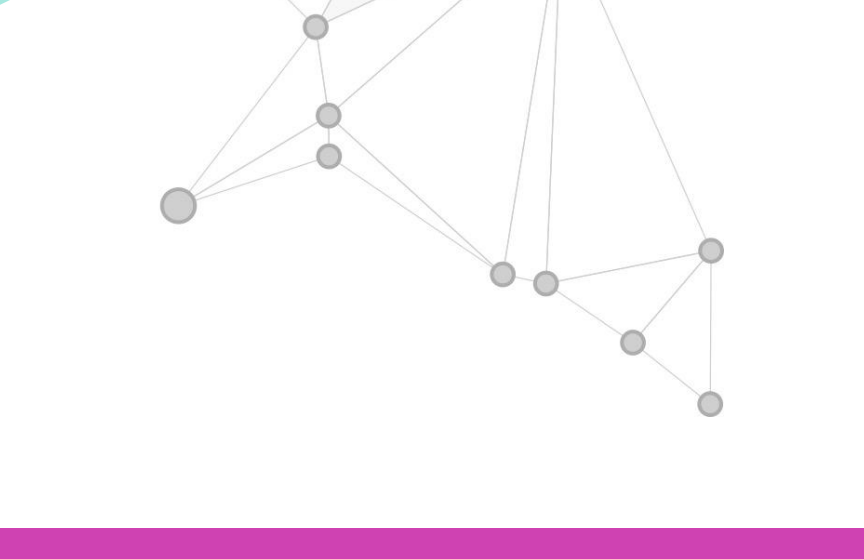

- Un **Diccionario en Python** es una estructura de datos modificable, con características especiales, que nos permite almacenar cualquier tipo de valor como : enteros, cadenas, listas, etc .
- Estos diccionarios nos permiten además identificar cada elemento por una clave (Key) .
- **D = {CLAVE 1 :VALOR, CLAVE 2 :VALOR, … , CLAVEN :VALOR}**

### **Definición**

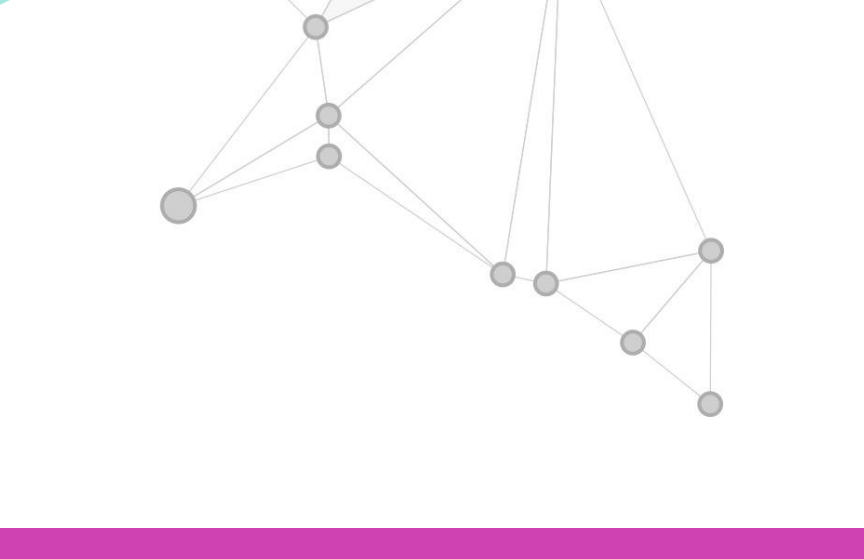

- Para definir un diccionario, se encierra el listado de valores entre llaves .
- · Las parejas de clave y valor se separan con comas, mientras que la clave y el valor se separan con dos puntos .
- **D = {NOMBRE :"JUAN PEREZ", CURSO : " 1A", EDAD : 14 }**

### **Caracteristicas de las claves**

**01** • Como pueden observar, todos<br>los elementos de un elementos diccionario son pares de valores que tienen la siguiente estructura:

**02** • La clave, corresponde al nombre con el cual se accederá al valor y es sensible al tamaño.

• Las claves no se pueden repetir, ya que identifican el valor con su nombre, por lo cual deben ser todas diferentes.

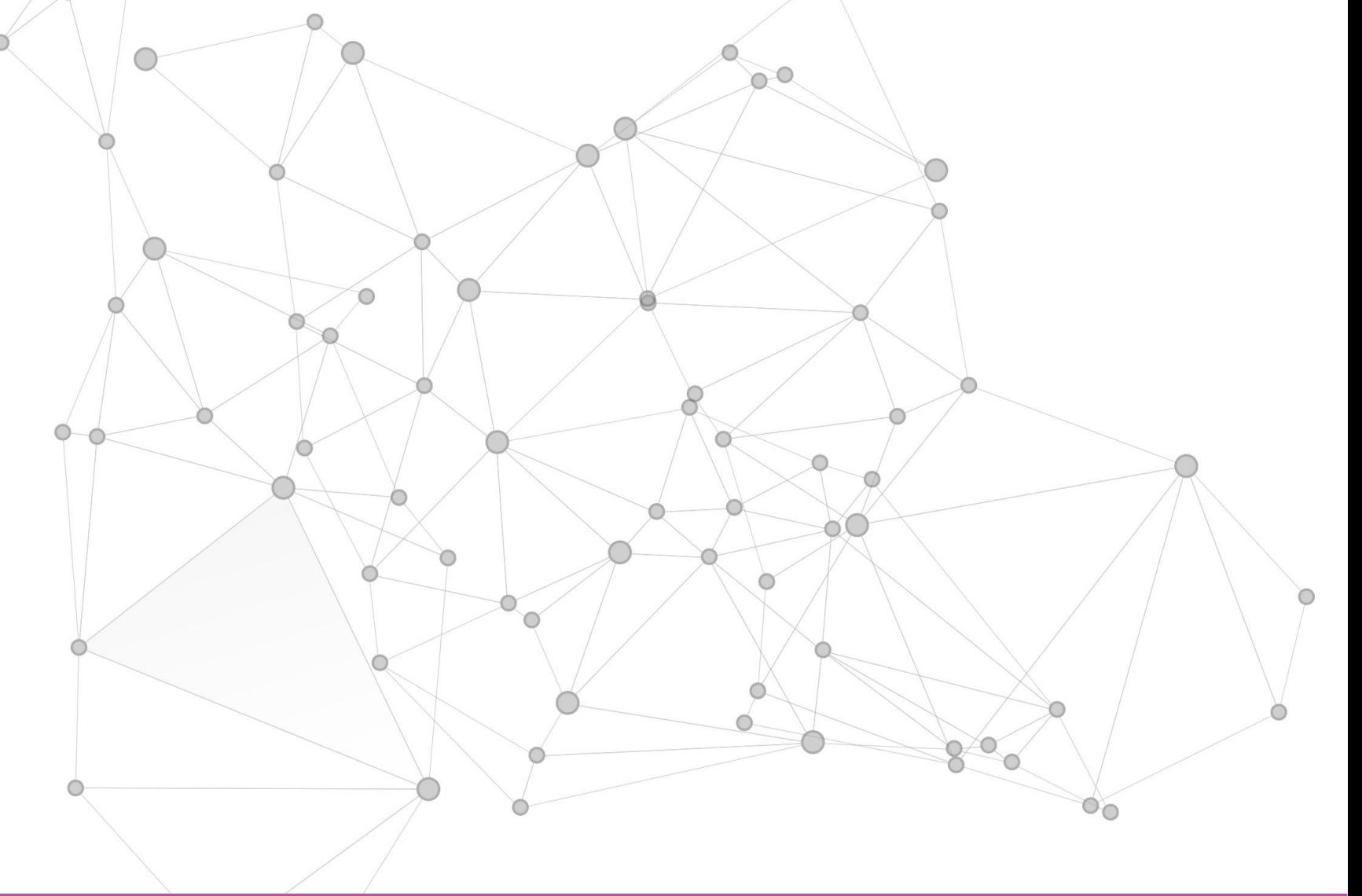

**CLAVE : VALOR**

**03**

Una agenda de contactos, con el **01 02 03** nombre del contacto y los datos asociados a cada uno.

Una lista de alumnos asociando cada alumno con su correspondiente nota, e incluso con más de una nota cada uno.

Un diccionario de términos, que asocie cada termino con su significado correspondiente, o con una lista de sinónimos o antónimos.

### **Casos de usos**

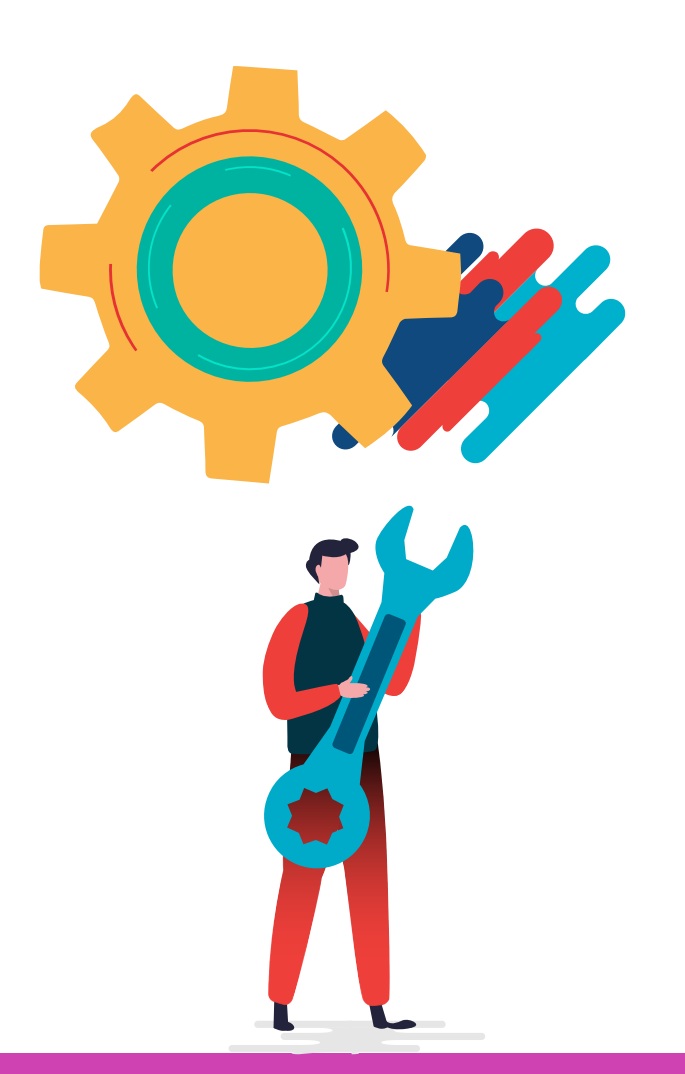

### **04**

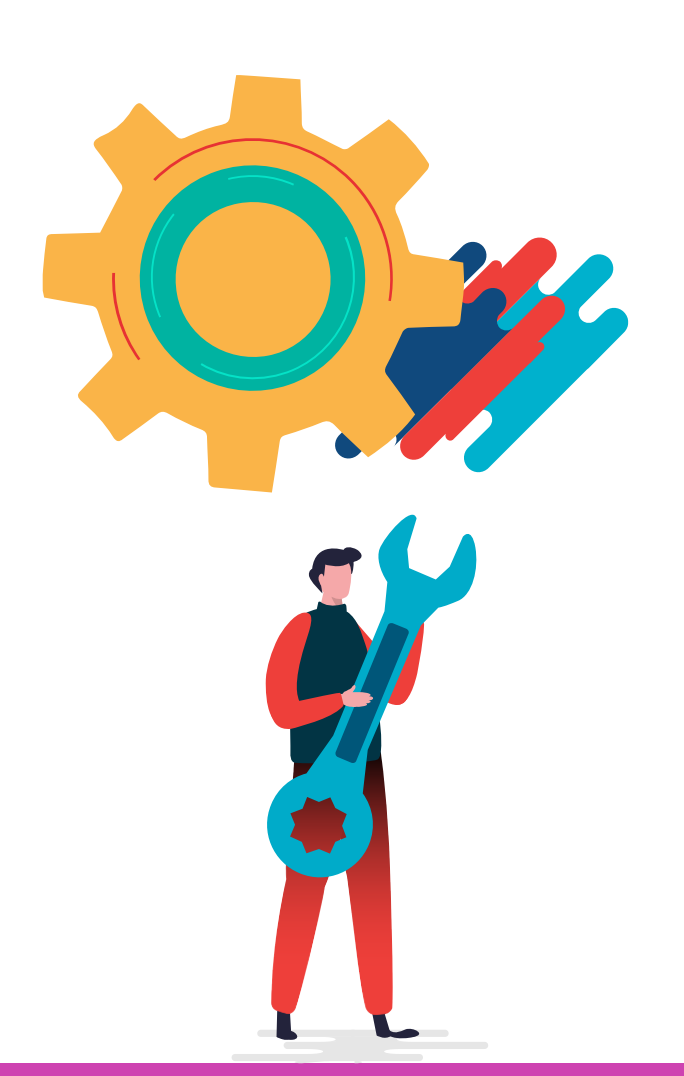

Un traductor de palabras, que asocie cada palabra con su correspondiente traducción a ingles, francés, etc.

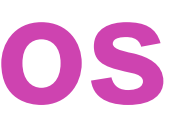

### **05**

Una lista de nombres de usuarios, cada uno asociado a su clave correspondiente.

### **Casos de usos**

Para crear un (diccionario) primero se debe definir de la siguiente manera:

objeto de tipo dict **01 02 03** Para ingresar valores al diccionario se debe hacer de la siguiente manera:

 $D = \{\}$ 

Veamos el ejemplo para ingresar 5 elementos a un diccionario.

## **Creación de un diccionario**

### **Creación de un diccionario**

### **CODIGO PYTHON**

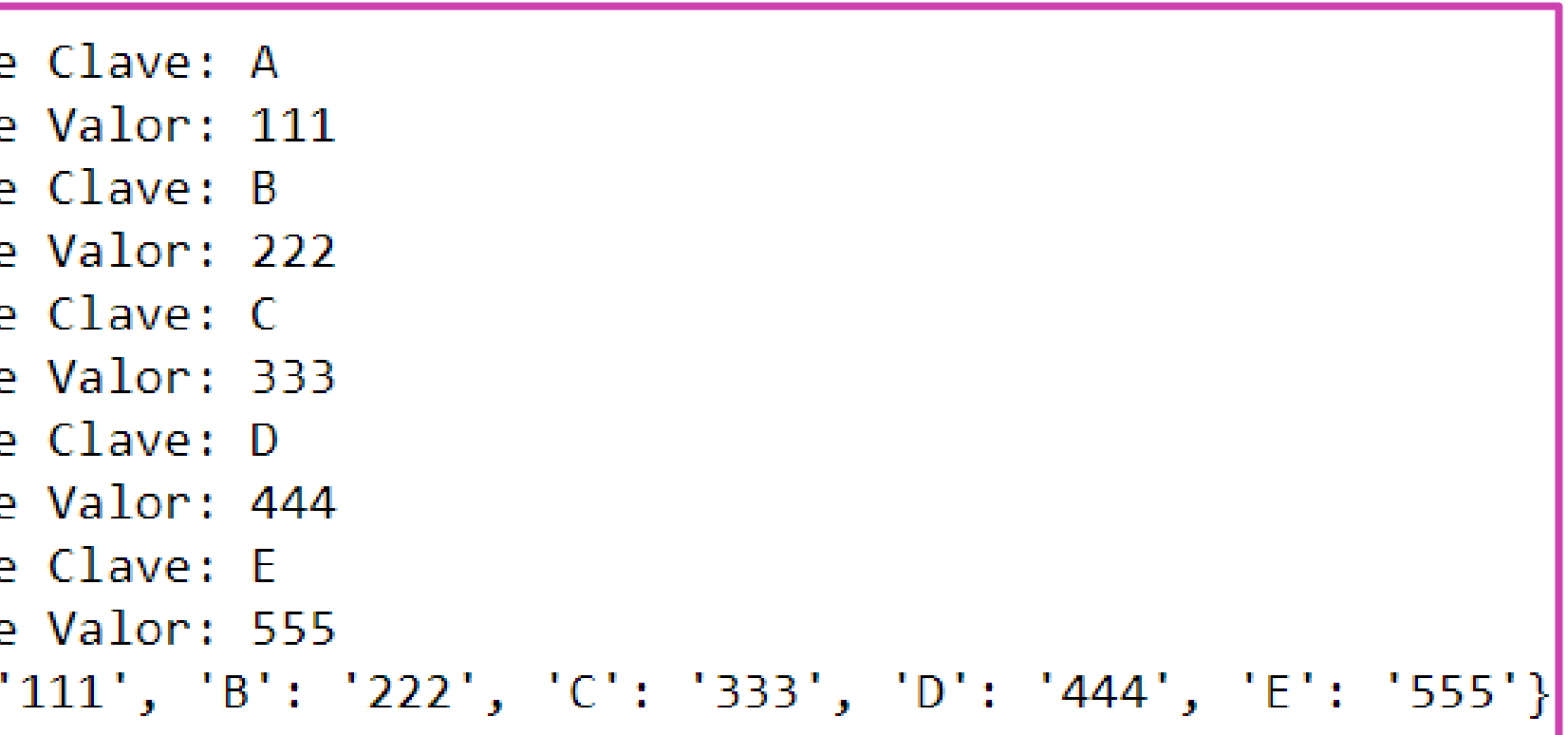

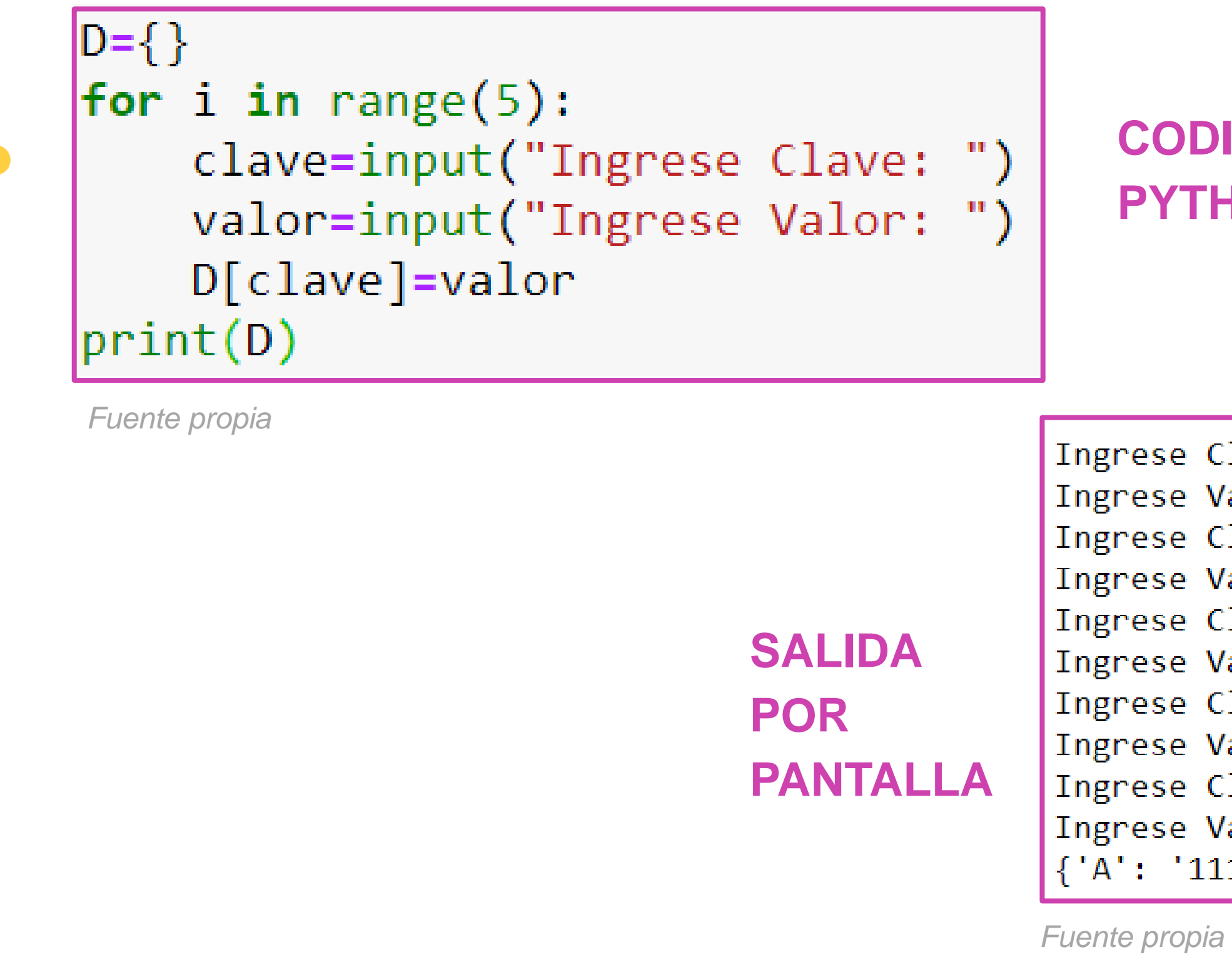

# **Mostrar contenido de un diccionario**

- Para mostrar el contenido de un diccionario se puede hacer de muchas maneras:
	- **1. Mostrar todo el diccionario.**
	- **2. Mostrar todo el diccionario por clave y valor (2 formas).**
	- **3. Mostrar solo claves.**
	- **4. Mostrar solo valores.**
- A continuación veremos cada una de ellas…

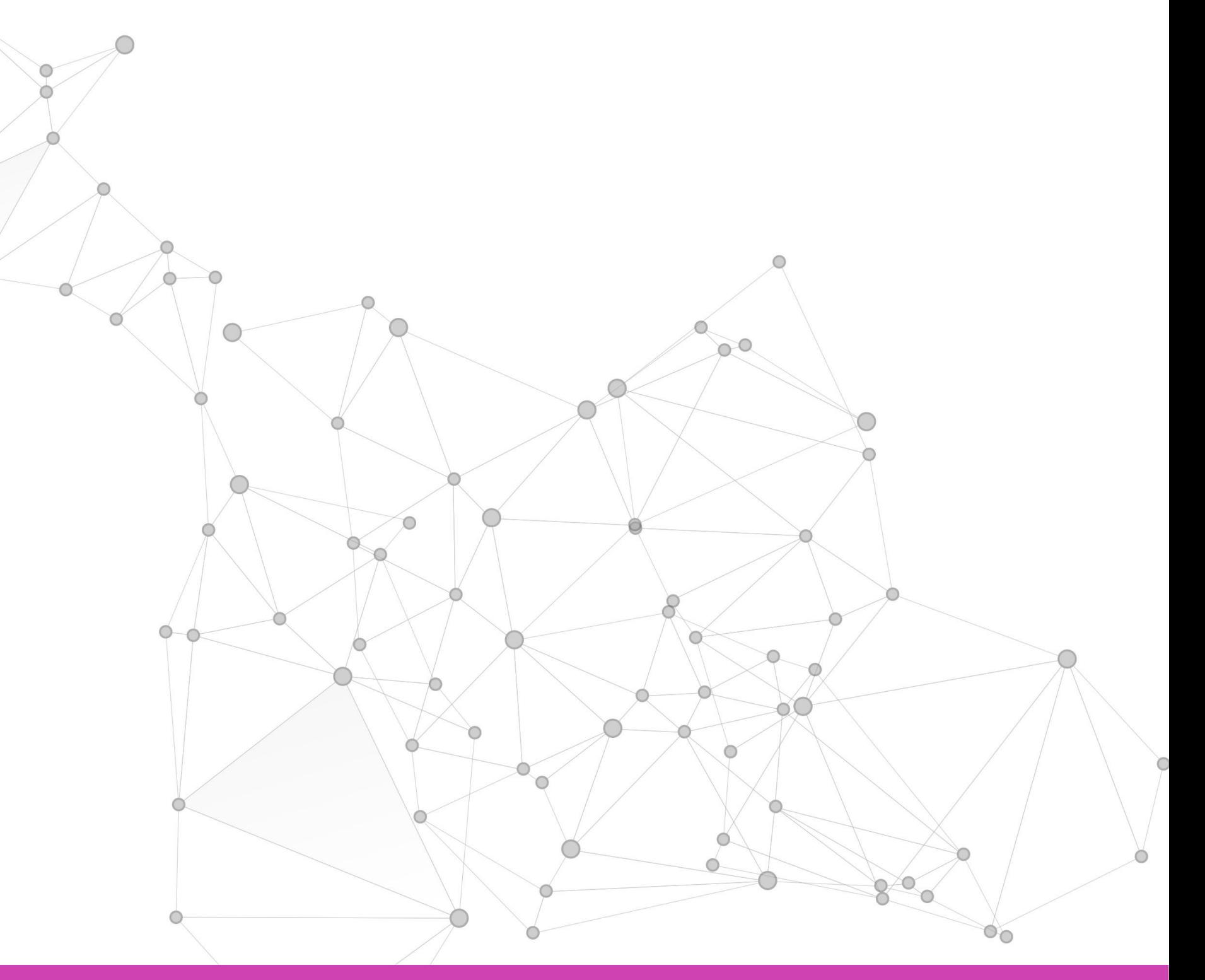

## **Mostrar contenido de un diccionario**

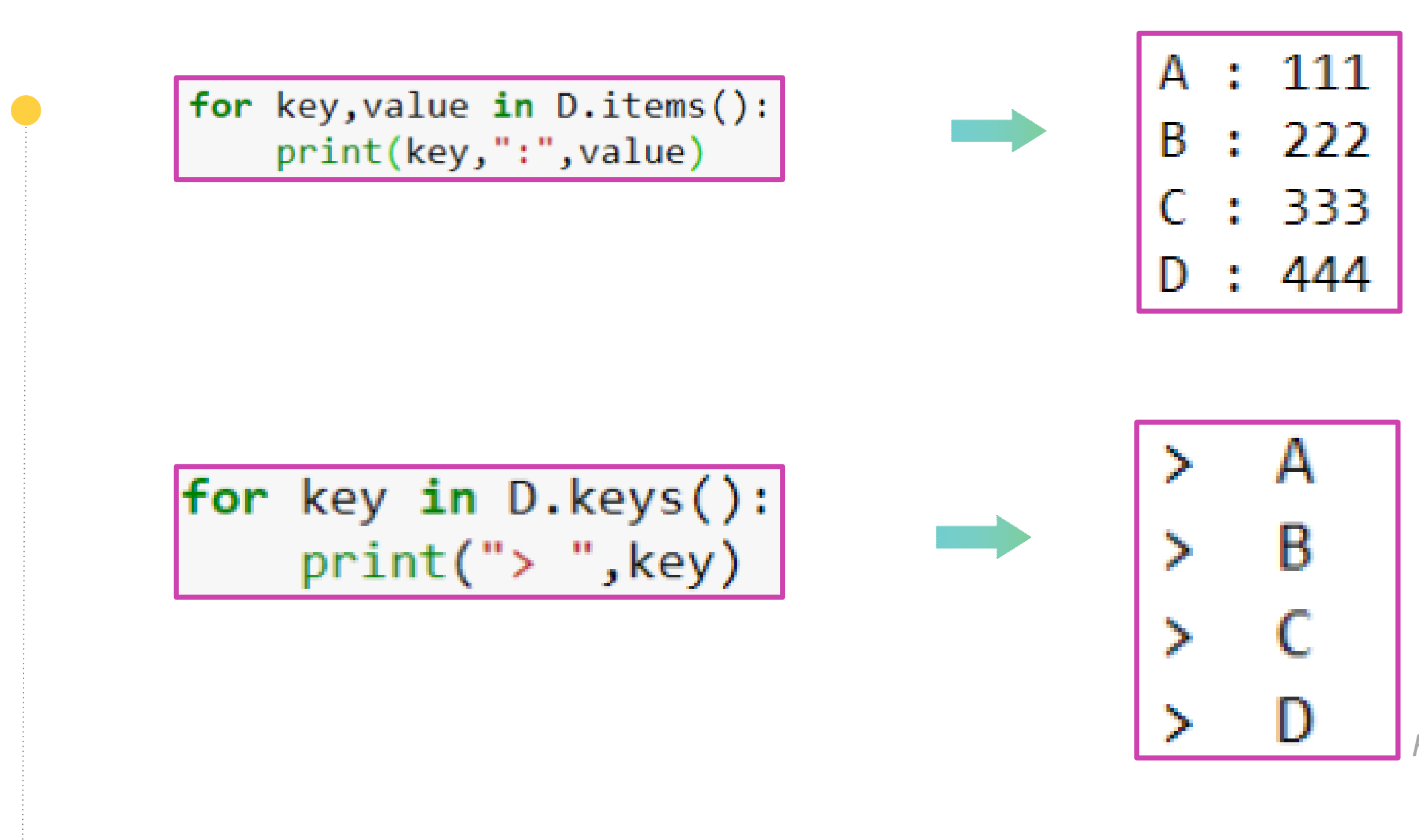

## **Mostrar contenido de un diccionario**

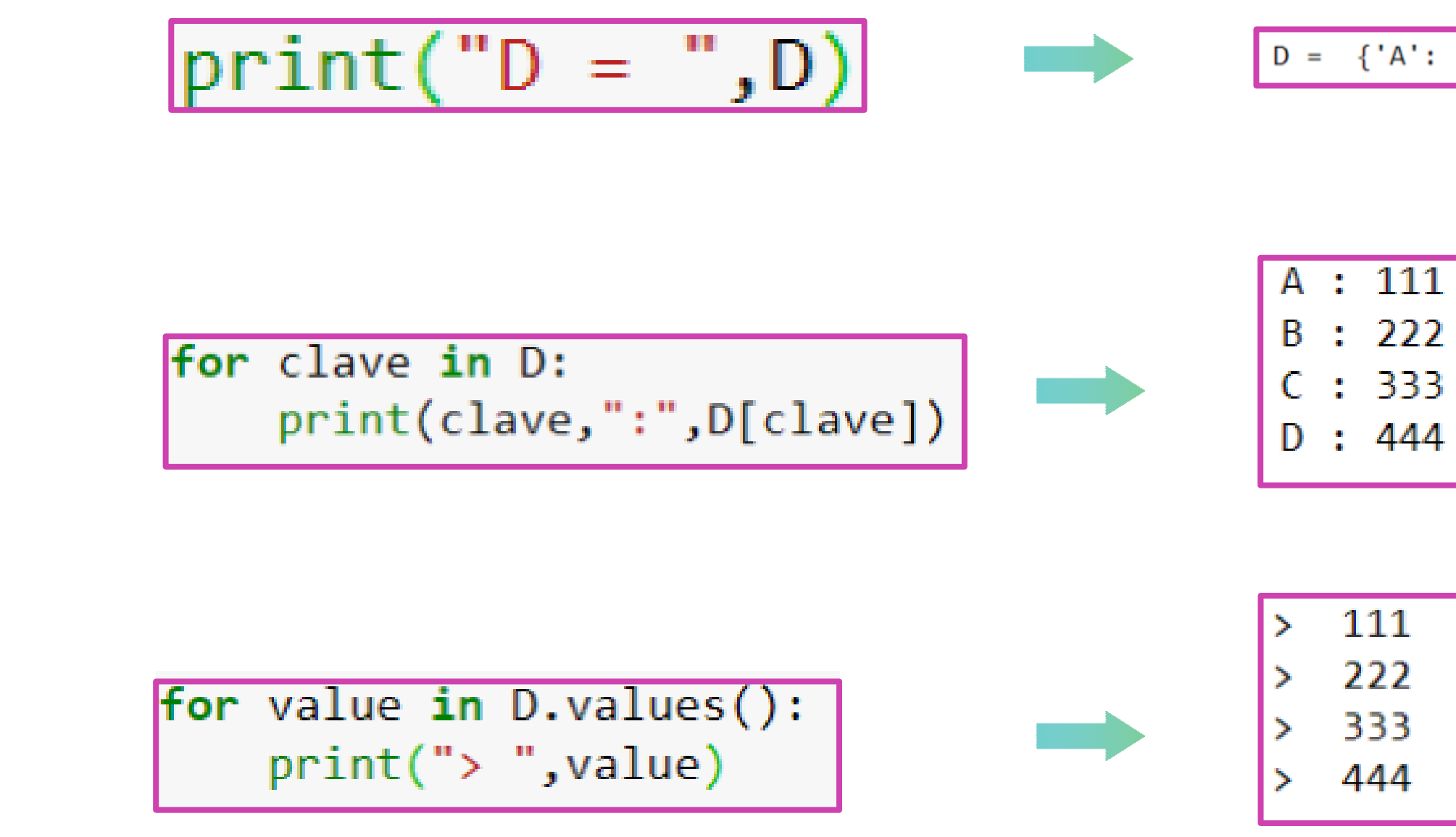

 $D = \{ 'A': '111', 'B': '222', 'C': '333', 'D': '444' \}$ 

## **Agregar/actualizer elementos**

- **UPDATE:** Permite insertar o actualizar un elemento del diccionario.
- En este caso se agrega la clave 'sexo', ya que no existía en el diccionario

```
D = \{ 'nonbre' : 'Juan', 'apellido': 'Perez', 'edad': 22 \}D.update({'sexo':'masculino'})
print(D){'nombre': 'Juan', 'apellido': 'Perez', 'edad': 22, 'sexo': 'masculino'}
```
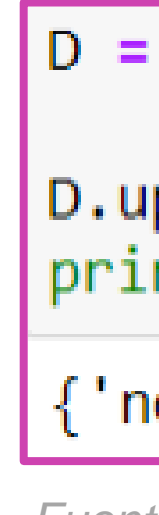

• En este caso se modifica el valor de la clave 'nombre', porque ya existía en el diccionario

```
D = \{ 'nonbre' : 'Juan', 'apellido': 'Perez', 'edad': 22 \}D.update({'nonbre': 'Maria'})print(D){'nombre': 'Maria', 'apellido': 'Perez', 'edad': 22}
```
*Fuente propia*

### **Eliminar elementos**

● **DEL:** Elimina la clave y por ende el valor asociado.

● **POP:** Elimina un elemento por nombre de clave.

● **POPITEM:** Elimina el ultimo elemento.

● **CLEAR:** Vacía el contenido de un diccionario

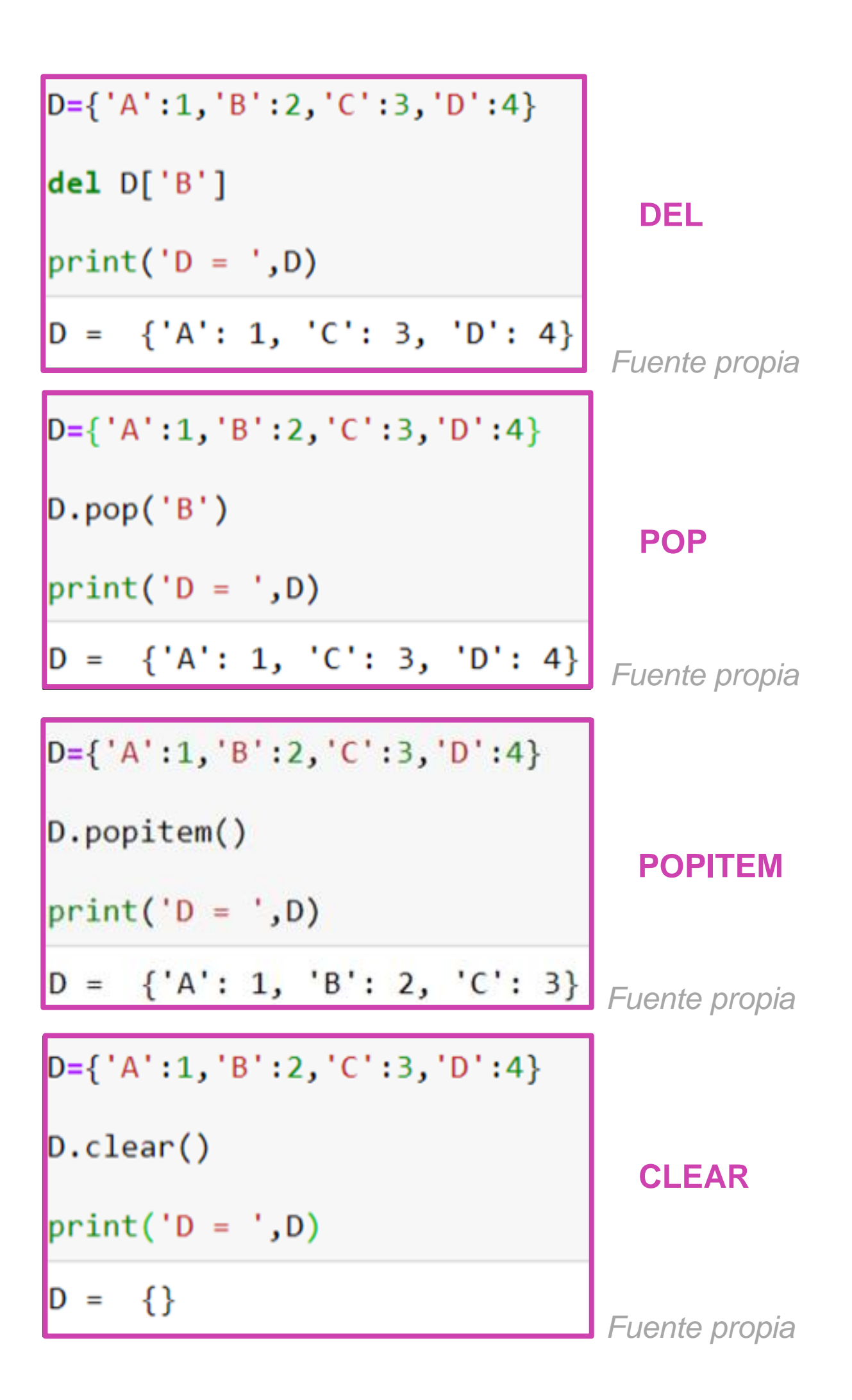

### **Copiar diccionarios**

• COPY: Permite hacer una copia de un diccionario.

 $D1 = \{ 'nonbre' : 'Juan', 'edad': 22, 'sexo': 'M' \}$  $D2=D1$ .copy()  $print("D1 = ",D1)$  $print("D2 = " , D2)$  $D1 = \{ 'nonbre': 'Juan', 'edad': 22, 'sexo': 'M' \}$ D2 = {'nombre': 'Juan', 'edad': 22, 'sexo': 'M'}

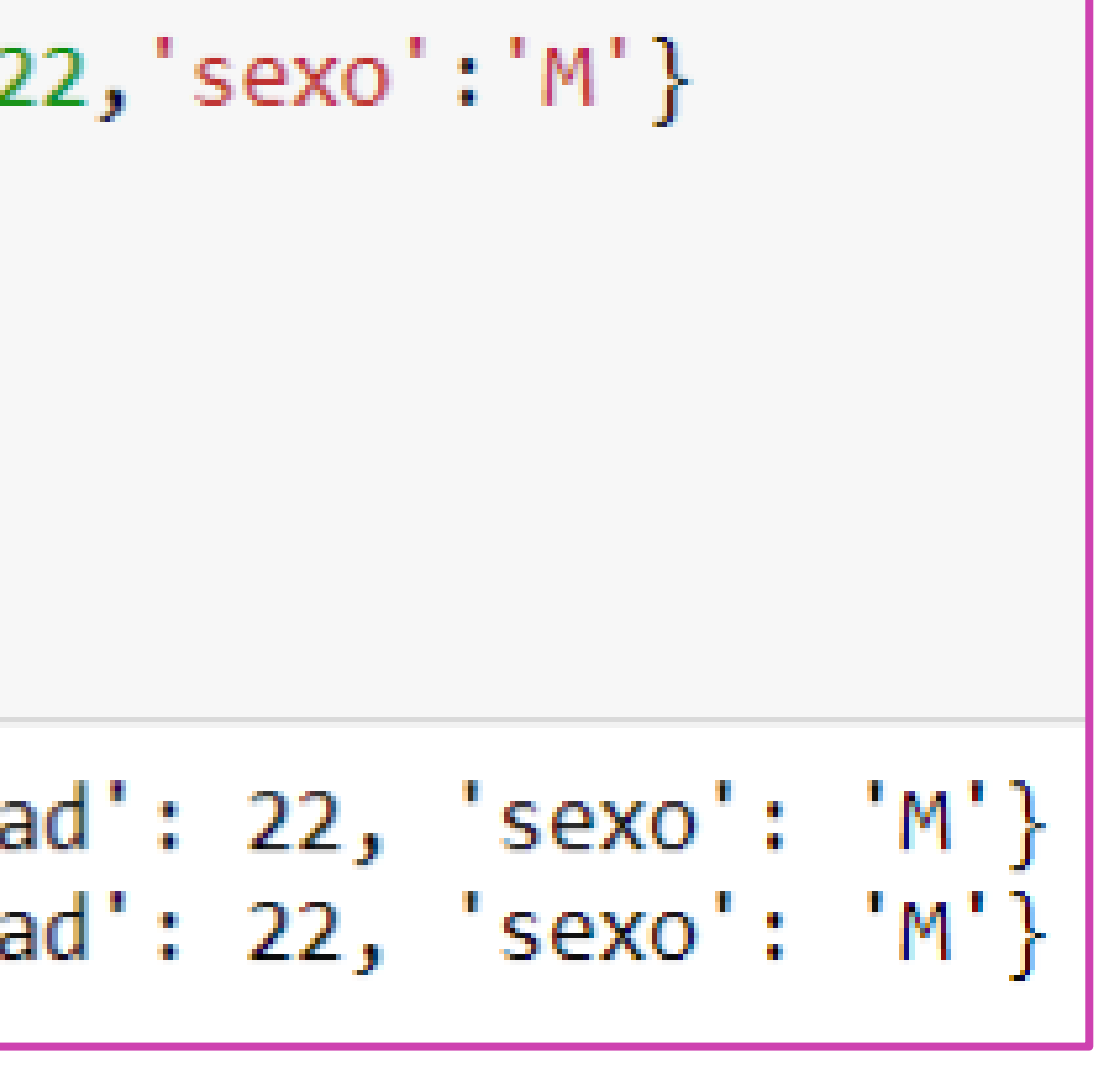

### **Largo de un diccionario**

● **LEN:** Permite determinar el largo de un diccionario (cuántos elementos tiene).

```
D = \{ 'nonbre': 'Juan', 'edad': 22, 'sexo': 'M' \}LARGO=len(D)
print("el largo del diccionario es: ", LARGO)
el largo del diccionario es: 3
```
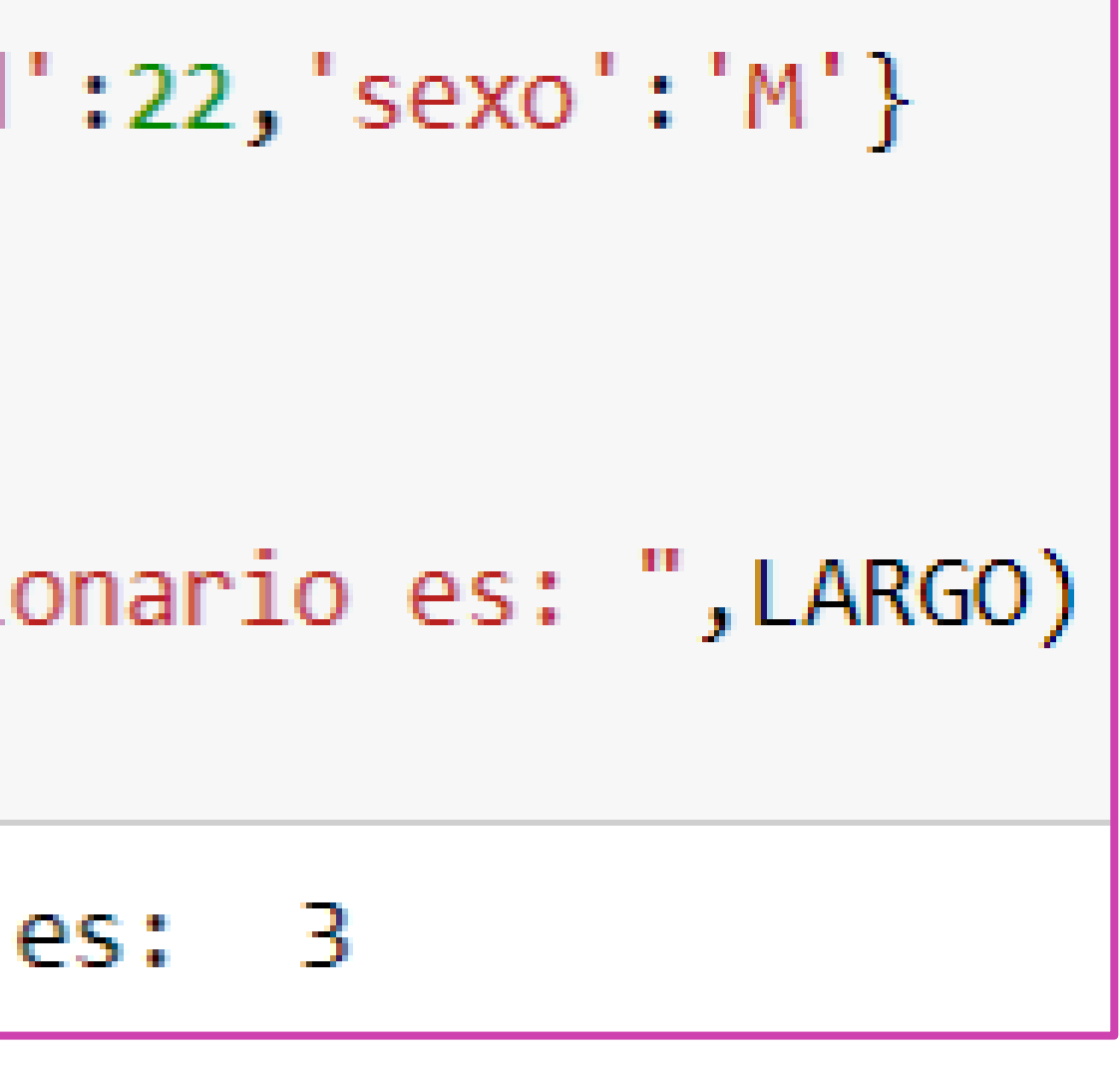

# **¿Cuáles son los pasos para crear un diccionario?**

CONECTIVIDAD Y REDES. CONFIGURACIÓN Y PUESTA EN SERVICIO DE APLICACIONES EN REDES DE ÁREA LOCAL

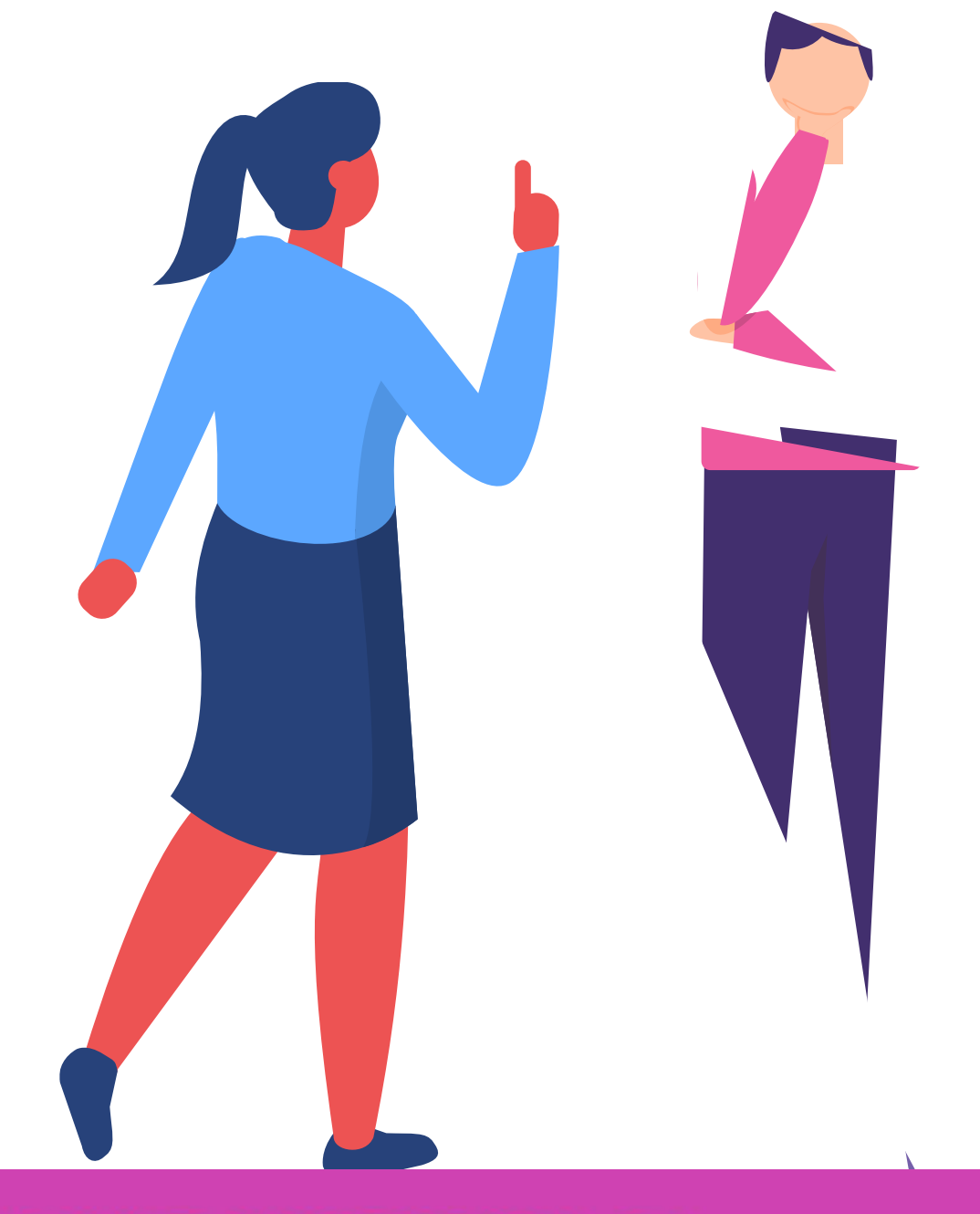

# **Programabilidad de las redes con Python**

CONECTIVIDAD Y REDES. CONFIGURACIÓN Y PUESTA EN SERVICIO DE APLICACIONES EN REDES DE ÁREA LOCAL  $\left(\left(\bigcirc\right)\right)$ 

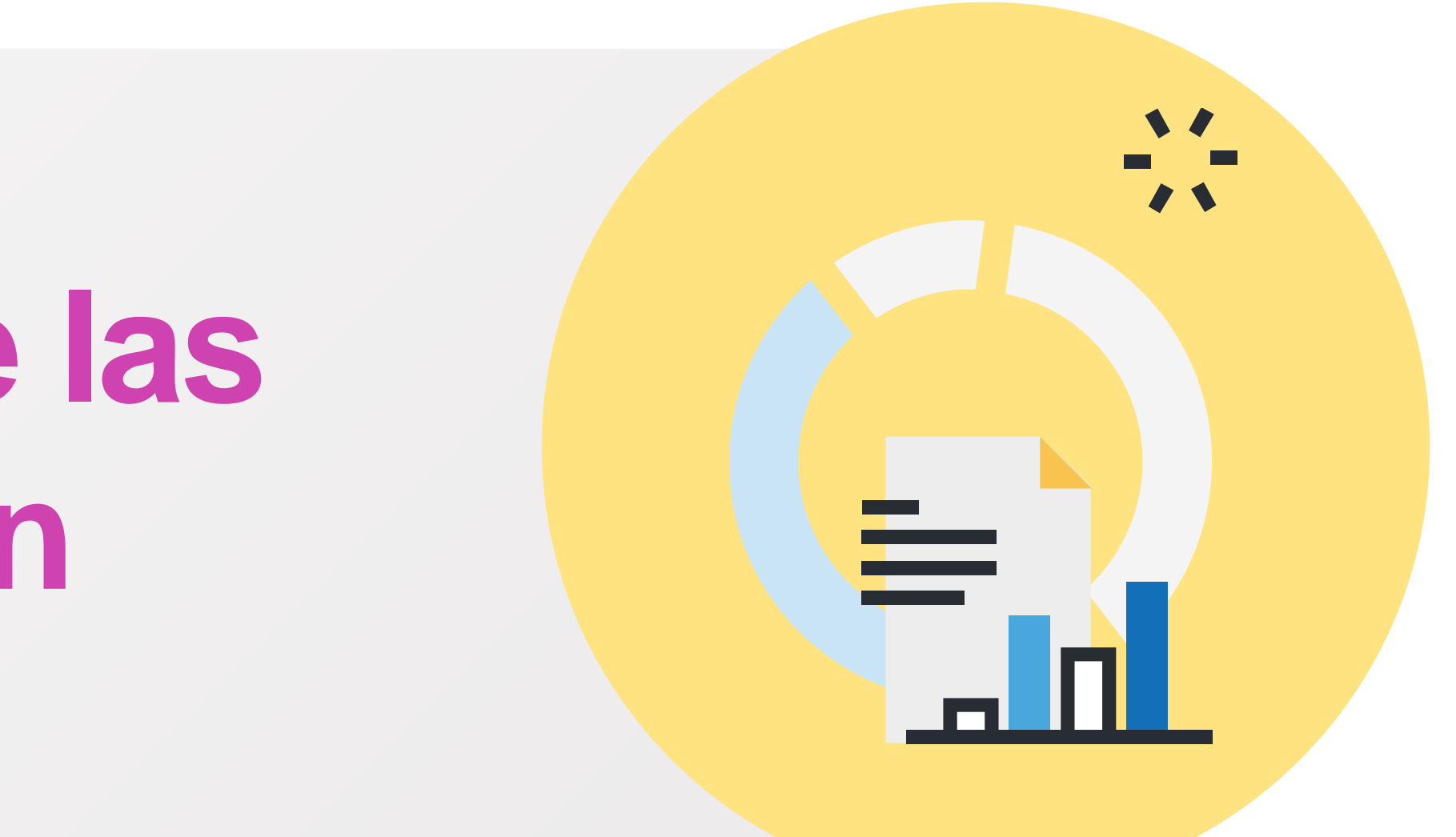

# **Reflexionemos**

**Si quisiéramos crear 100 usuarios en la red...**

**¿Cómo lo haríamos de manera rápida y efectiva?**

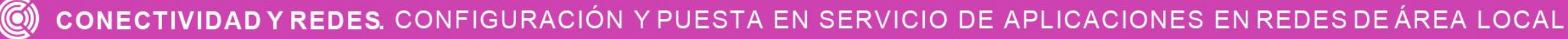

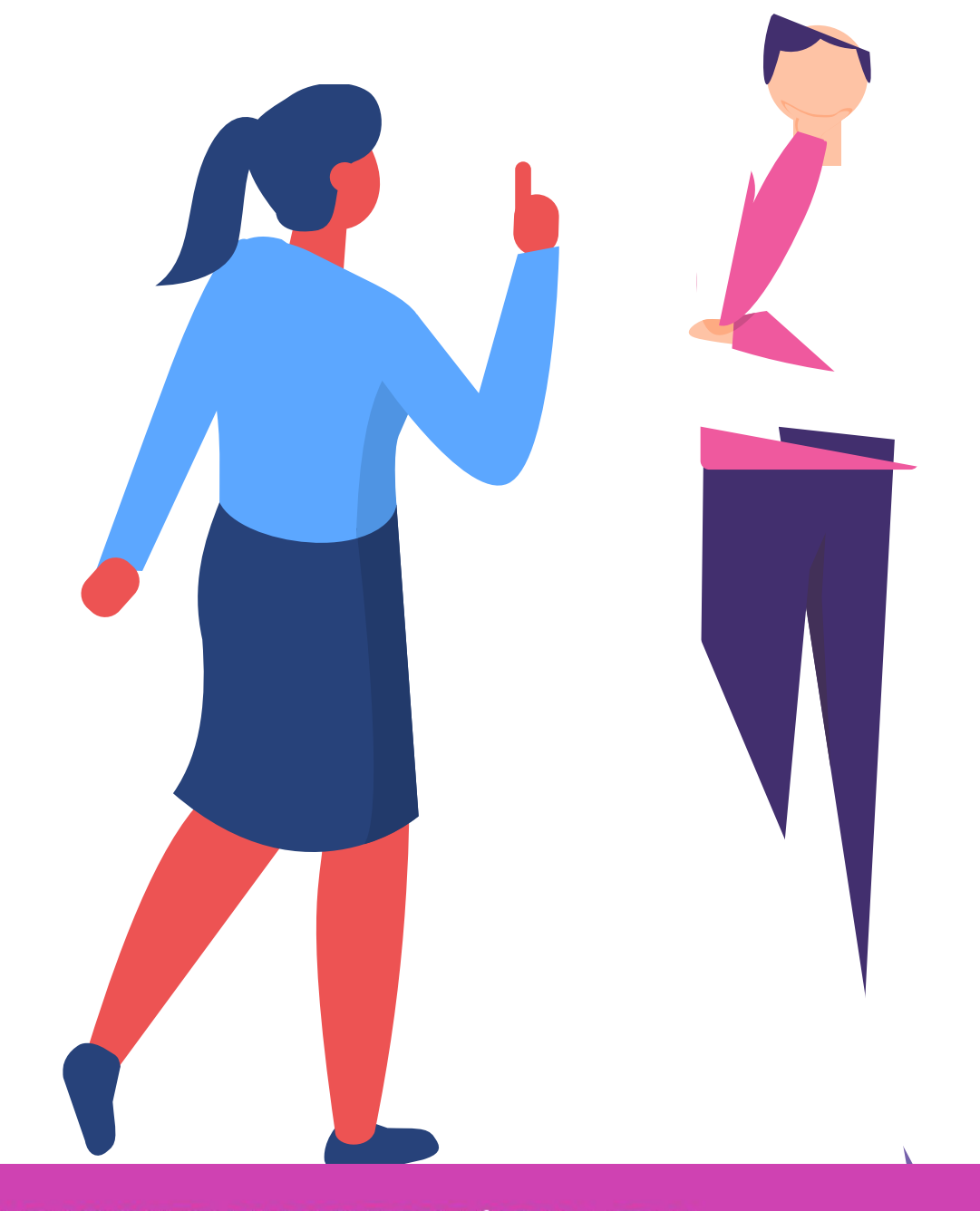

Hoy en día todos los procesos que se realizan automatizados a través de aplicaciones que los hacen más precisos y eficientes.

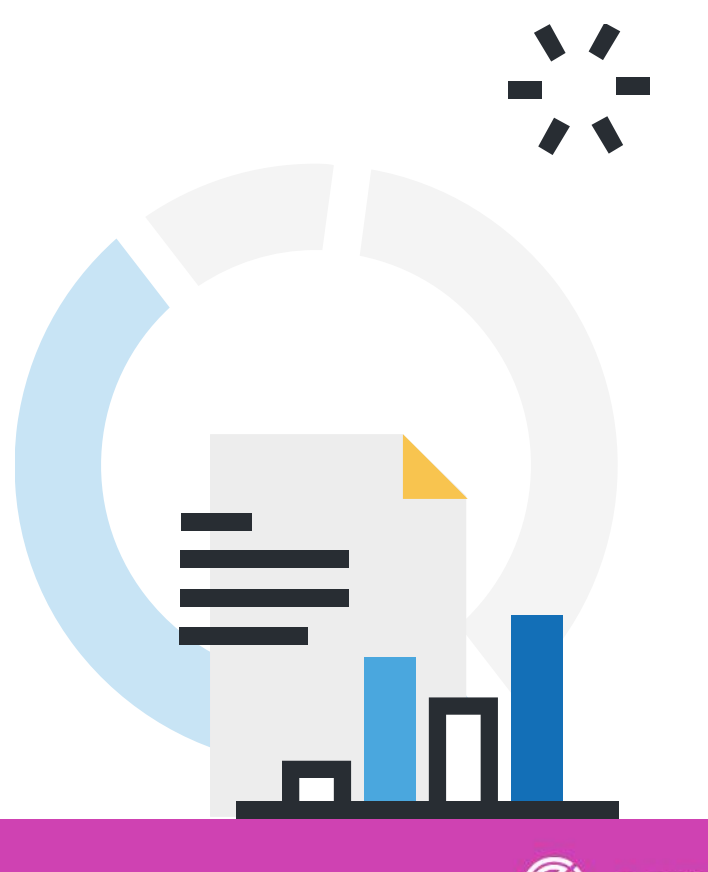

en las empresas están **01 02 03** ¿Cuántas automatizaciones que has observado podrías mencionar?

Por ejemplo el pago de cuentas online, o un autoservicio en una bencinera, las cajas rápidas de autoservicio en una tienda, las compras online, el acceso a portales de ISAPRES, AFP, registro civil o SII para descarga de documentos, etc.

### **Automatización de las redes**

## **Beneficios de la automatización de las redes**

**01** • Producción continua por uso de máquinas 24/7.

**02** • Manejo de grandes cantidades de información de manera rápida.

**03** • Resultados más precisos.

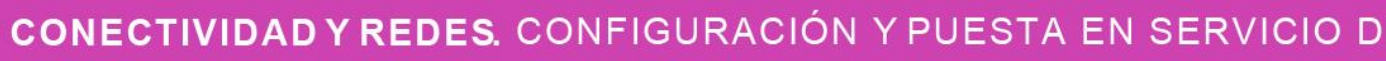

**04** Minimización de tiempos de respuesta.

**05** • Solucionar mayor cantidad de problemas en menos tiempo.

IFIGURACIÓN Y PUESTA EN SERVICIO DE APLICACIONES EN REDES DE ÁREA LOCAL

**06** • Entre otros.

## **Pensemos…**

**¿Has escuchado la palabra "script"?**

**¿Sabes qué es un script?**

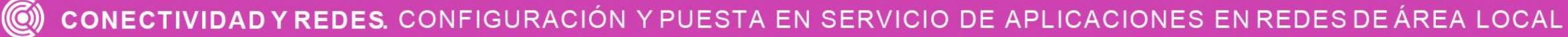

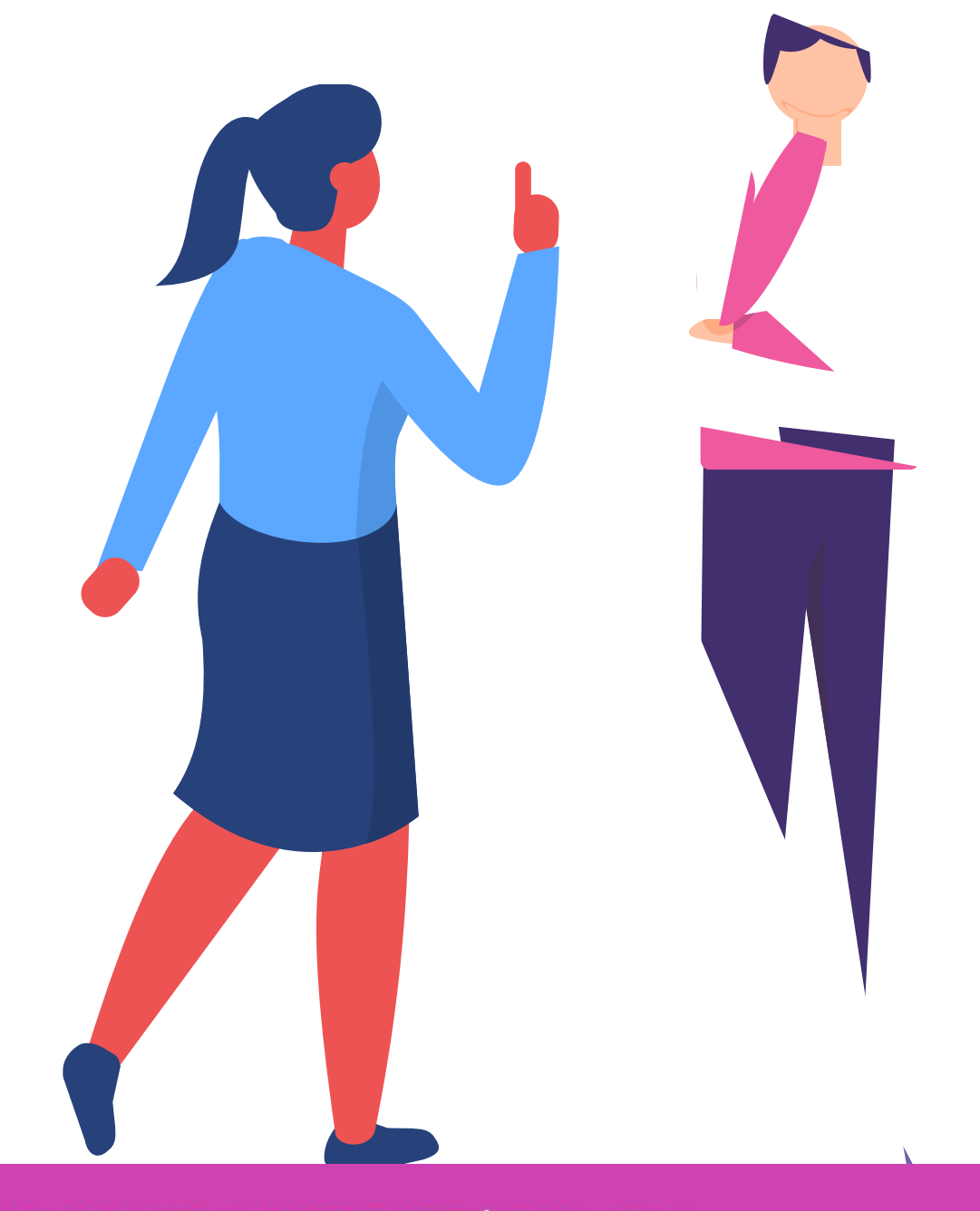

Para diseñar aplicaciones que nos permitan redes a través de Python utilizaremos 'scripts'.

automatizar procesos de **01 02 03** Un script es un archivo, con extensión .py, escrito en Python, que contiene un código que podrá ser ejecutado completo línea por línea.

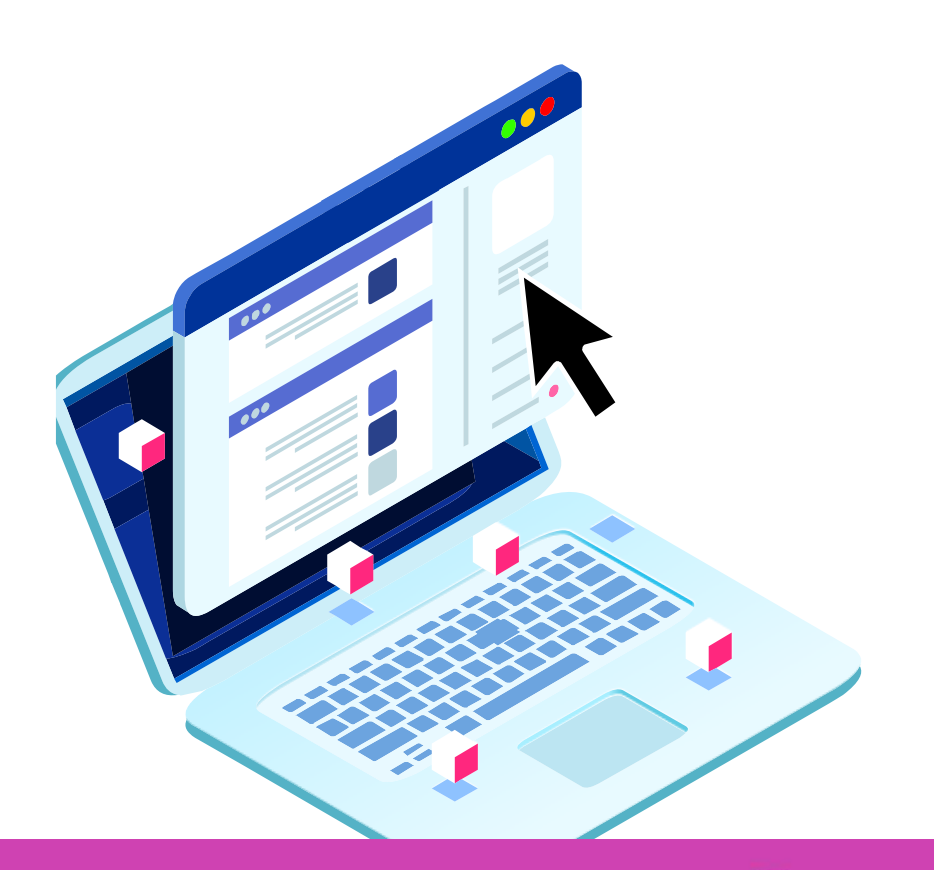

A continuación veremos algunos ejemplos de la web, sobre scripts sencillos que se pueden aplicar a las redes, y explicaremos para qué sirve cada uno de ellos.

## **El script**

## **Ejemplo 1 – Chequeo de PING**

- **01** Este script permite hacer ping a una dirección web y saber si está disponible o no. En este caso, se hace un llamado a Google, y dependiendo de la respuesta del sitio, se muestra un mensaje en consola.
	- Se observan elementos conocidos como 'import' para utilizar módulos predefinidos de Python, y la sentencia 'def' que define la función de chequeo de la conexión.
	- La sentencia 'get' permite obtener la conexión y la sentencia 'try/except' permite chequear el tipo de error recibido.

try:

*Ejemplo tomado del autor Eduardo Saavedra en la pagina Medium.com*

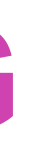

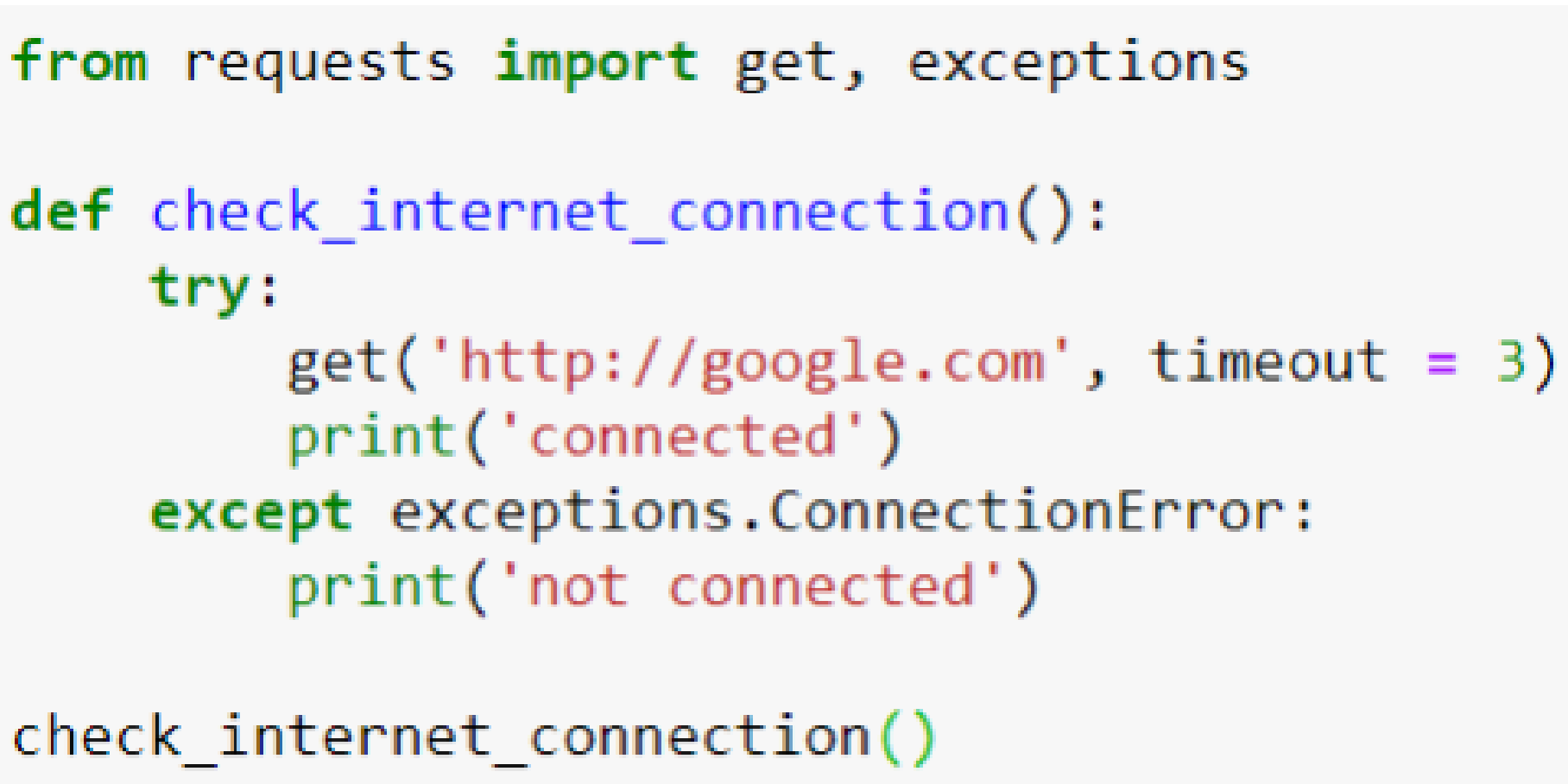

## **Ejemplo 2 – Genera claves**

**02**import random import string def crear pass(n): allChars = list(string.ascii letters) + list(string.digits) + list(string.punctuation)  $passphrase = []$ for  $i$  in range $(n)$ :  $tmp = random.\nchoice(allCharles)$ passphrase.append(tmp)  $res = "".join(passphrase)$ return res  $n = int(input("Ingresa) and len'')$  $test = crear pass(n)$ try: print(test) except: print("Debe ingresar el ancho del Password") *Ejemplo tomado del autor Eduardo Saavedra en la pagina Medium.com*

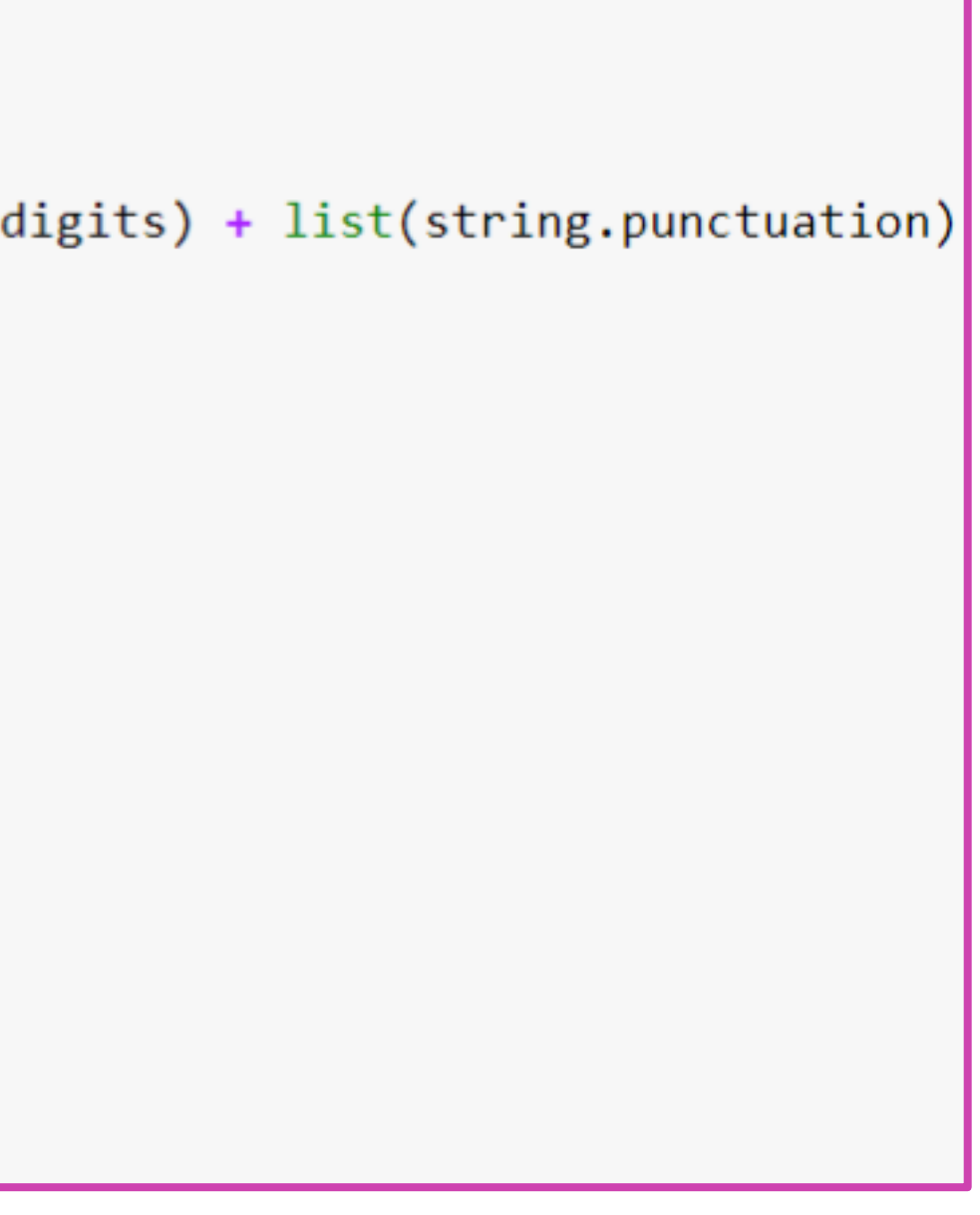

Este script permite generar contraseñas. Este script se puede implementar en caso de tener un sitio web donde se quiera generar contraseñas a los usuarios de manera automática y segura.

Se observan elementos conocidos como **'import'** para utilizar módulos predefinidos de Python, y la sentencia **'def'** que define la función de que genera y devuelve la contraseña. **01 02 03**

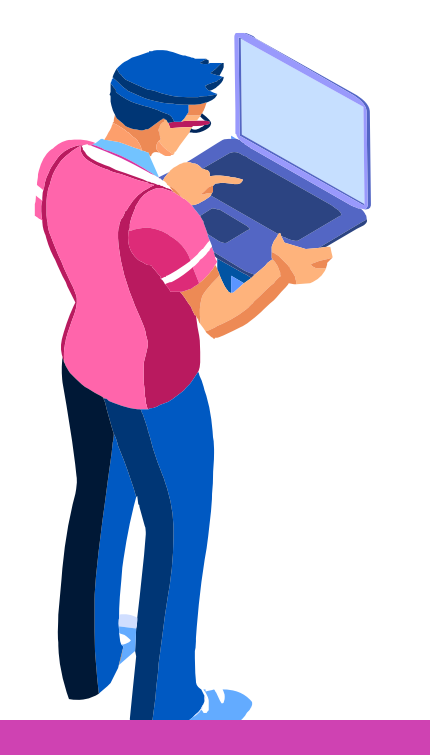

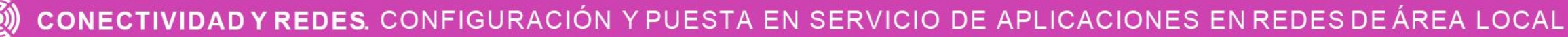

La sentencia **'string'** que permite obtener caracteres de diferentes tipos según ascii, y la sentencia **'try/except'** permite validar que la cantidad de caracteres solicitados para crear la contraseña sea un número válido.

## **Ejemplo 2 – Genera claves**

## **Ejemplo 3 – conexión por TELNET**

**01** · En el siguiente ejemplo se dejará en claro que el script no funcionará directamente en packet tracer debido a que necesita conexión a equipo físico para ser ejecutado, o un programa (posiblemente con licencia) para simular su ejecución en ambiente real.

**02** ● De igual manera se explicará el ejemplo en cuanto a lo que realiza y las instrucciones que contiene.

 $\mathbf{C}$ 

- 03 En este ejemplo en particular se utilizan 3 módulos o bibliotecas de Python:
	- **a. sys:** este módulo proporciona acceso a funciones que interactúan con el intérprete de comandos.
	- **b. getpass:** es un módulo que contiene las funciones getpass y getuser, las cuales solicitan password y usuario respectivamente.
	- **c. telnetlib:** este módulo proporciona funciones para implementar el protocolo telnet.

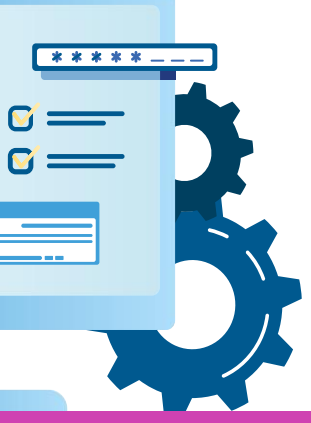

## **Ejemplo 3 – conexión por TELNET**

Las funciones utilizadas para establecer conexión son las siguientes:

- ❖ **getpass.getpass():** solicita ingreso de contraseña.
- ❖ **telnetlib.Telnet():** realiza una conexión a un servidor Telnet.
- ❖ **tn.read\_until():** lee hasta que se encuentre una cadena determinada o hasta que hayan pasado los segundos del tiempo de espera.

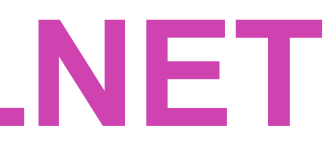

 $\circ$ 

❖ **tn.write():** escribe una cadena en el socket, puede aparecer un error si la conexión está cerrada.

❖ **tn.read\_all():** lee todos los datos hasta fin de archivo, hasta que la conexión se cierre.

❖ **tn.close( ):** cierra la conexión.

## **Ejemplo 3 – conexión por TELNET**

- 
- **02** El siguiente script permite establecer una conexión con usuario y contraseña a través del protocolo telnet, y luego de establecida la conexión permite programar la consola y configurar la interfaz a través de comandos.
	- *De la misma manera y bajo las mismas condiciones se podría realizar un script para trabajar con SSH.*

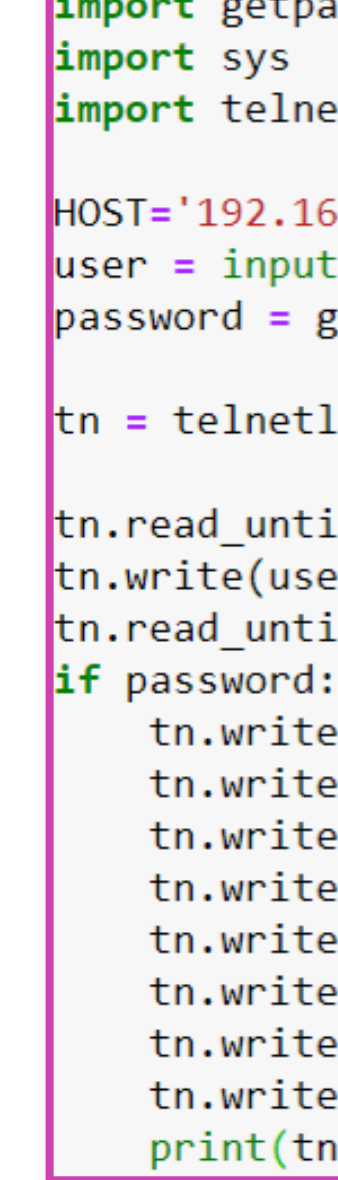

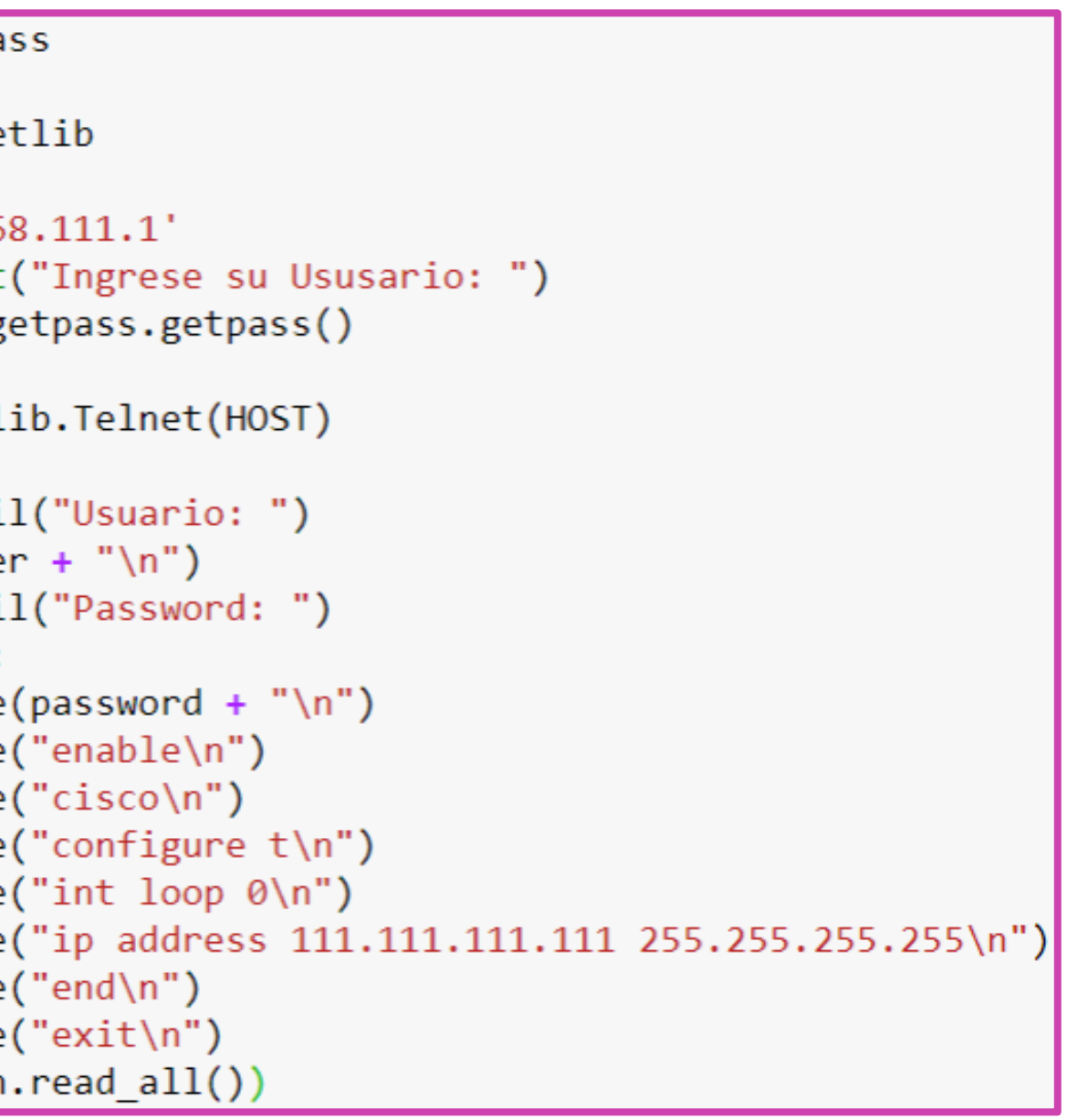

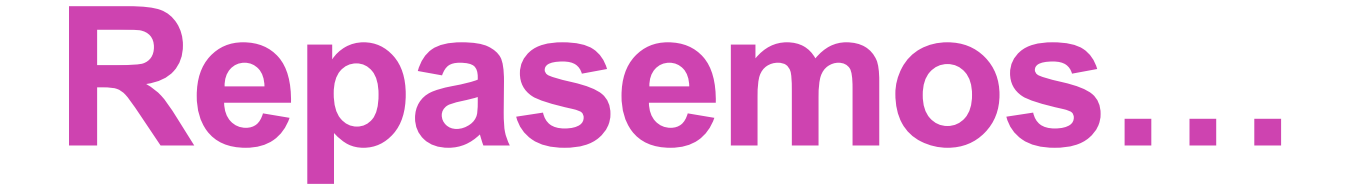

# **Nombra los pasos básicos para automatizar las redes.**

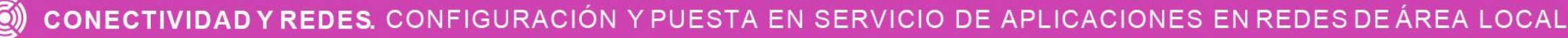

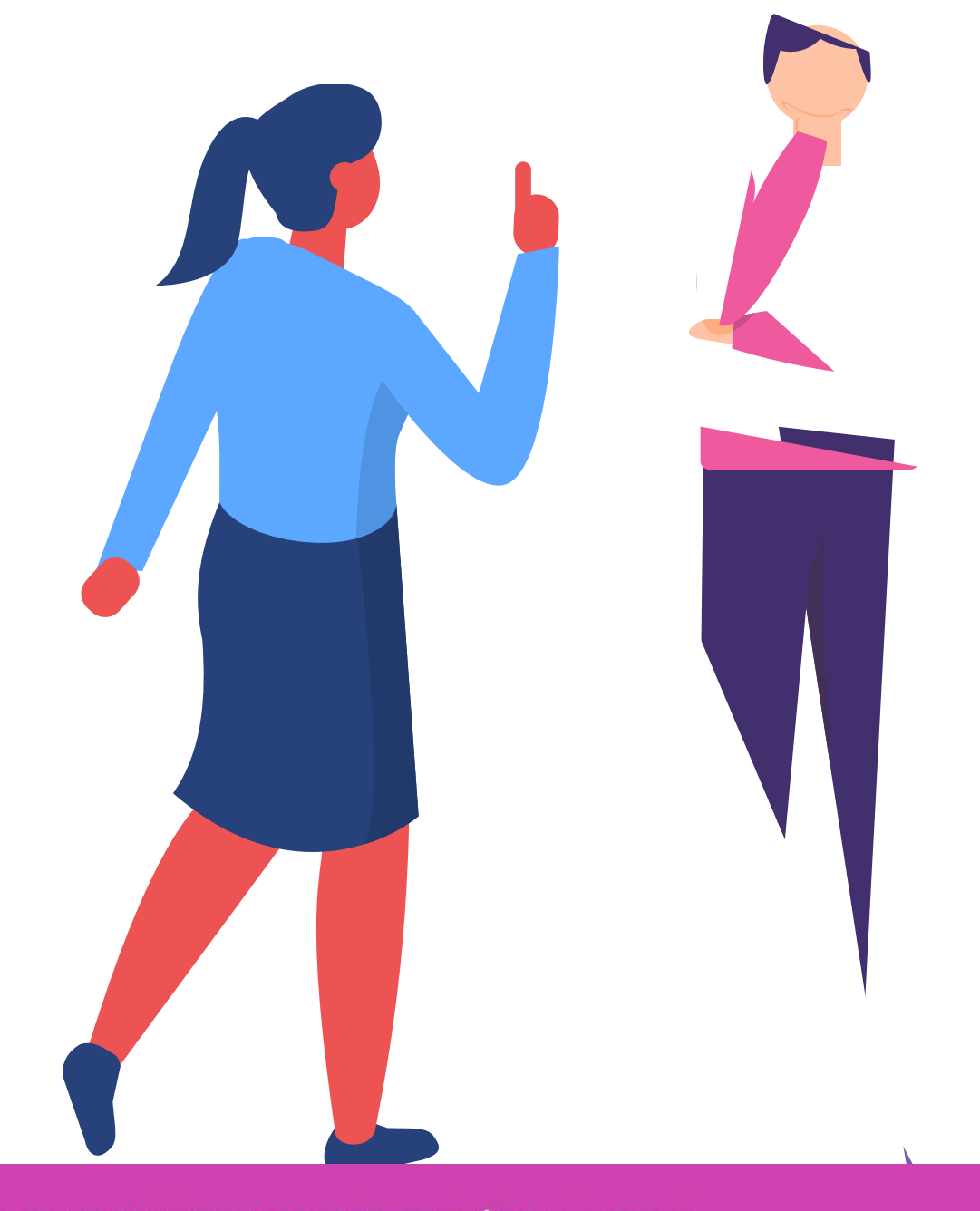

## **¿Tienes preguntas de lo trabajado hasta aquí?**

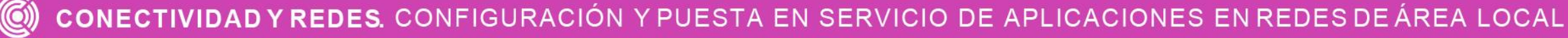

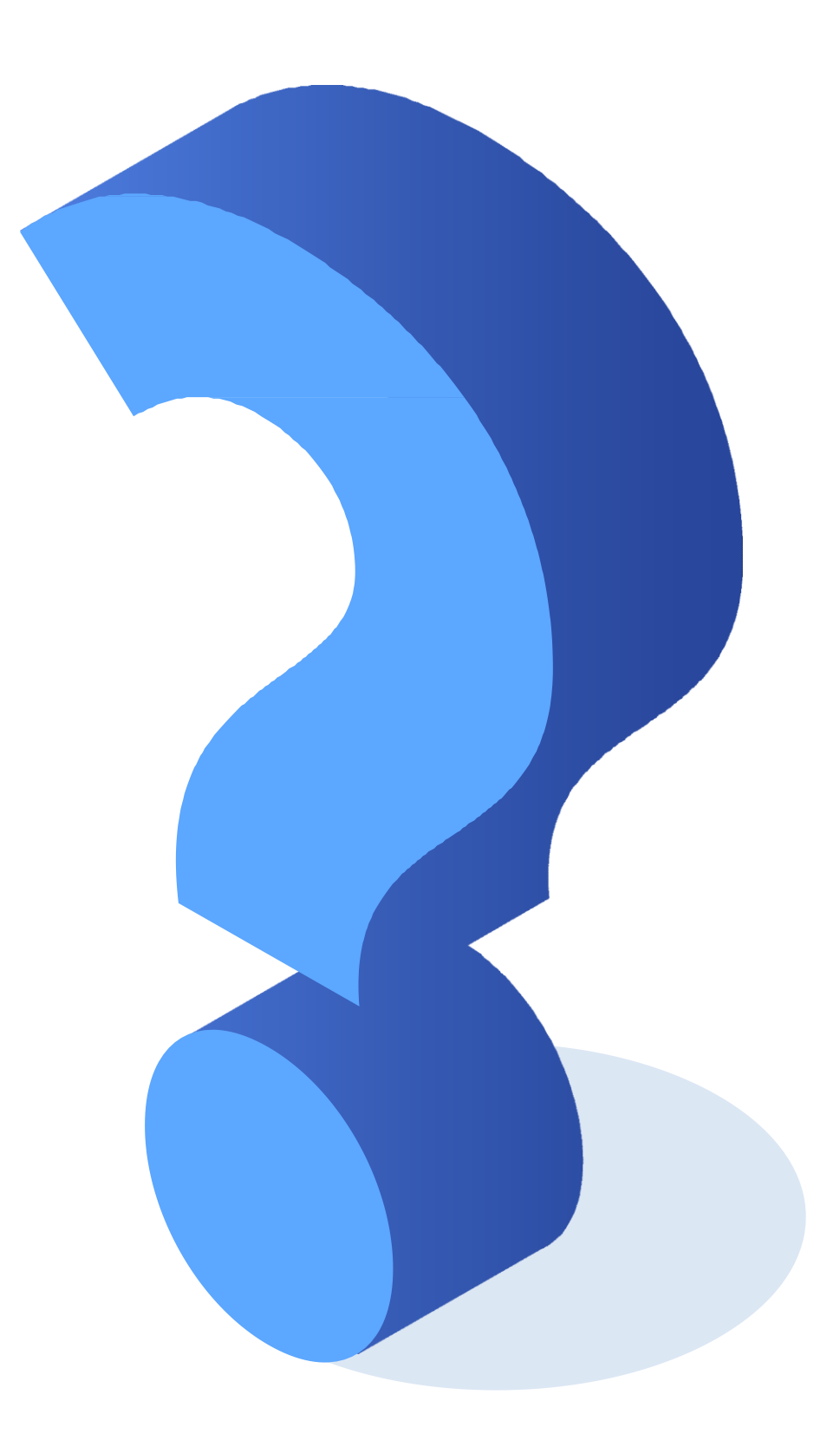

### **Referencias de imágenes**

*Imágenes de autoría propia*, excepto las que tienen señalado su origen en las mismas, las cuales son gratis para usos comerciales y no es necesario reconocimiento.

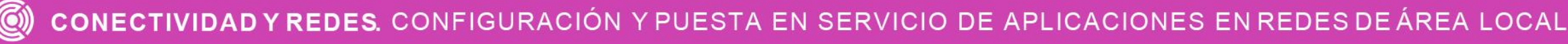

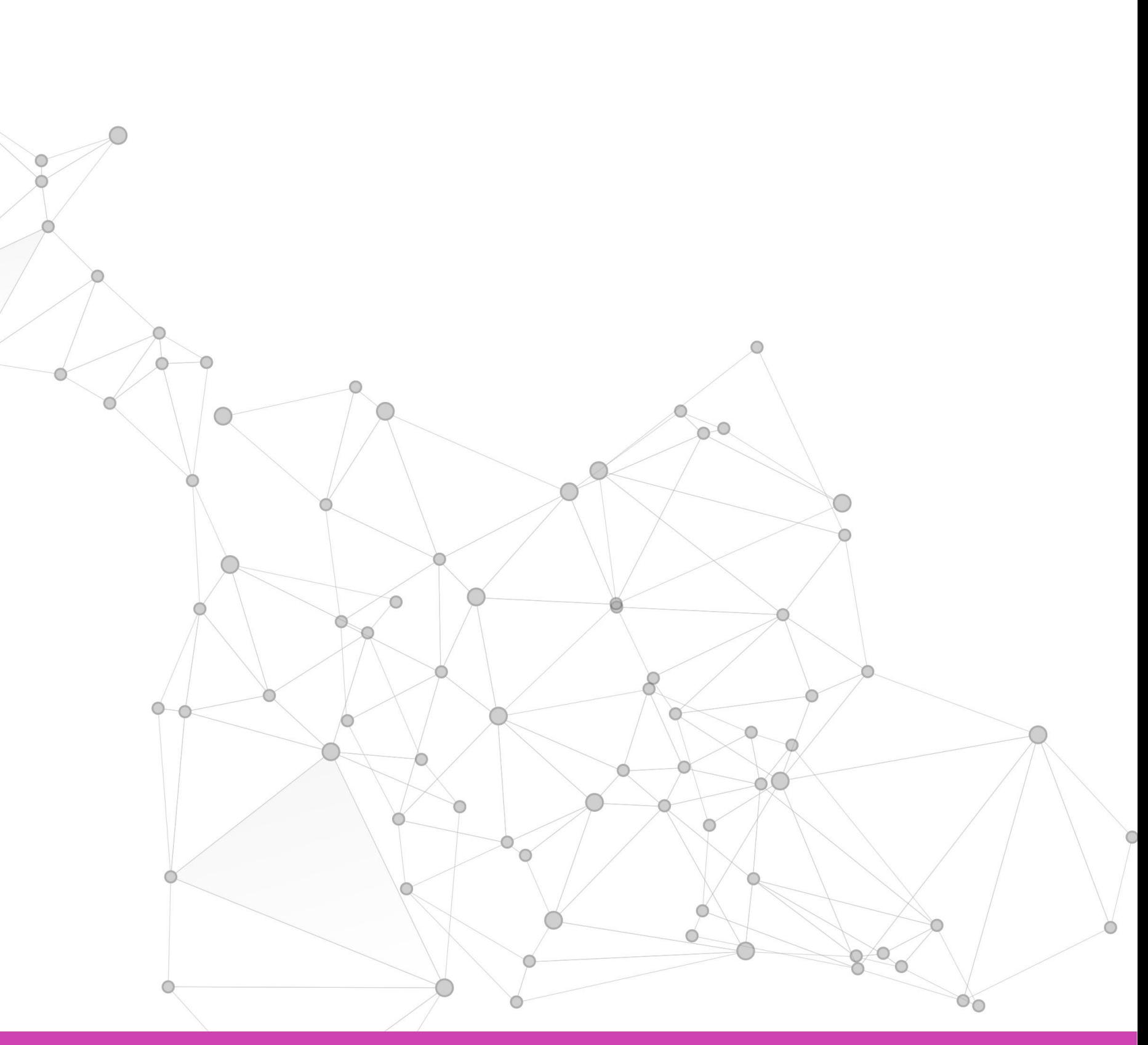

### **Ticket de salida**

Menciona 2 características de un diccionario en Python.

¿En qué se parecen los diccionarios de Python a los diccionarios que ya conocías en la vida real?

![](_page_39_Picture_4.jpeg)

![](_page_39_Picture_5.jpeg)

![](_page_39_Picture_6.jpeg)

![](_page_39_Picture_1.jpeg)

### **Ticket de salida**

Menciona 2 situaciones en las que podrías utilizar diccionarios en programación.

¿Cómo le explicarías a una persona, que no tiene conocimientos técnicos, cuál es la utilidad de la programabilidad de las redes?

**CONECTIVIDAD Y REDES.** CONFIGURACIÓN Y PUESTA EN SERVICIO DE APLICACIONES EN REDES DE ÁREA LOCAL

![](_page_40_Picture_5.jpeg)

![](_page_40_Picture_6.jpeg)

![](_page_40_Picture_7.jpeg)

![](_page_40_Picture_1.jpeg)

### **Ticket de salida**

¿Qué procesos frecuentes de red se podrían programar?

¿Qué fue lo que más se te dificultó de esta temática? ¿Qué acciones realizarías para comprender mayormente estos contenidos?

![](_page_41_Picture_4.jpeg)

![](_page_41_Picture_5.jpeg)

![](_page_41_Picture_6.jpeg)

![](_page_41_Picture_7.jpeg)

![](_page_41_Picture_1.jpeg)